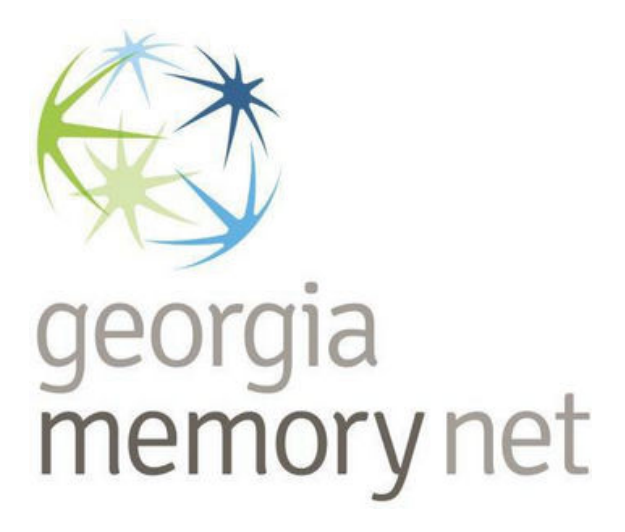

#### GMN Telehealth: Documents for Neuropsych Screen Share

MoCA- Administer items 1-4 (Trails, Cube, Clock, Naming)

Read the Telehealth Instructions Printed in the Neuropsych Manual

**Begin sharing your screen now** 

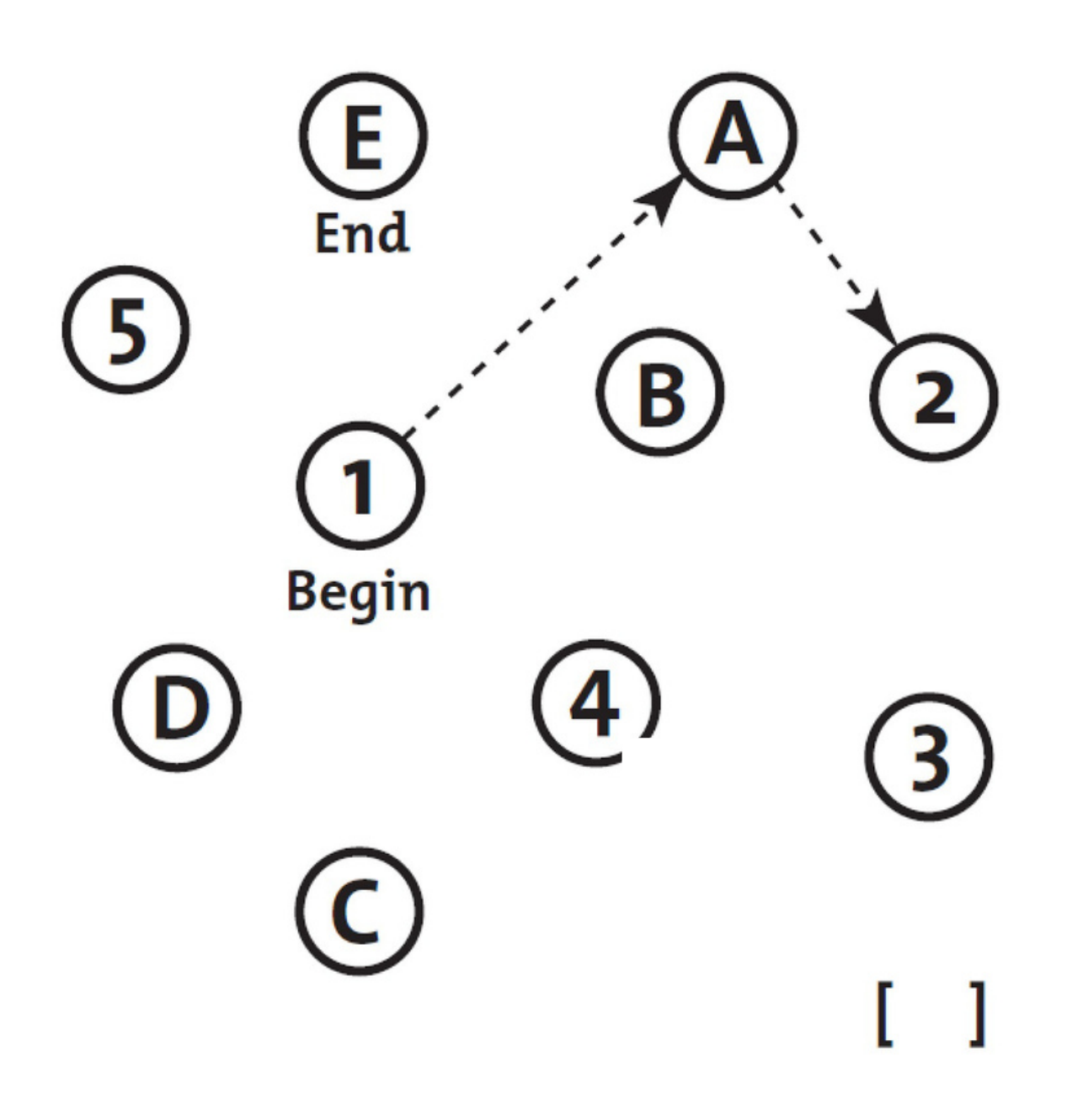

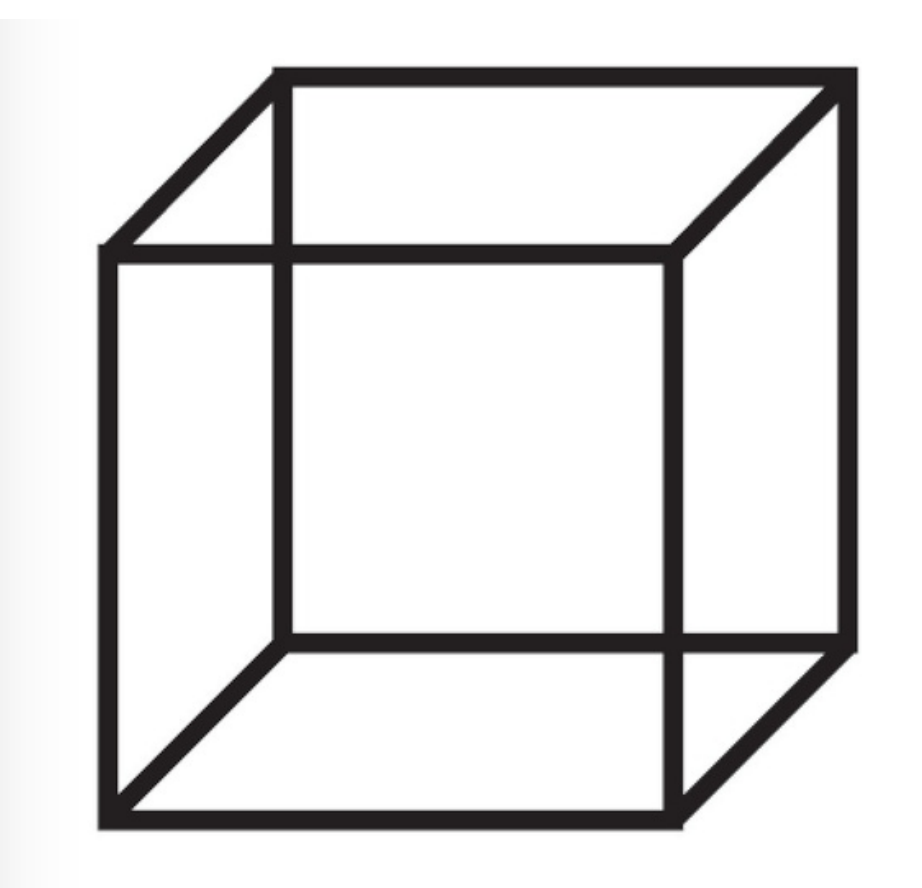

# Copy<br>cube

### Draw CLOCK (Ten past eleven)

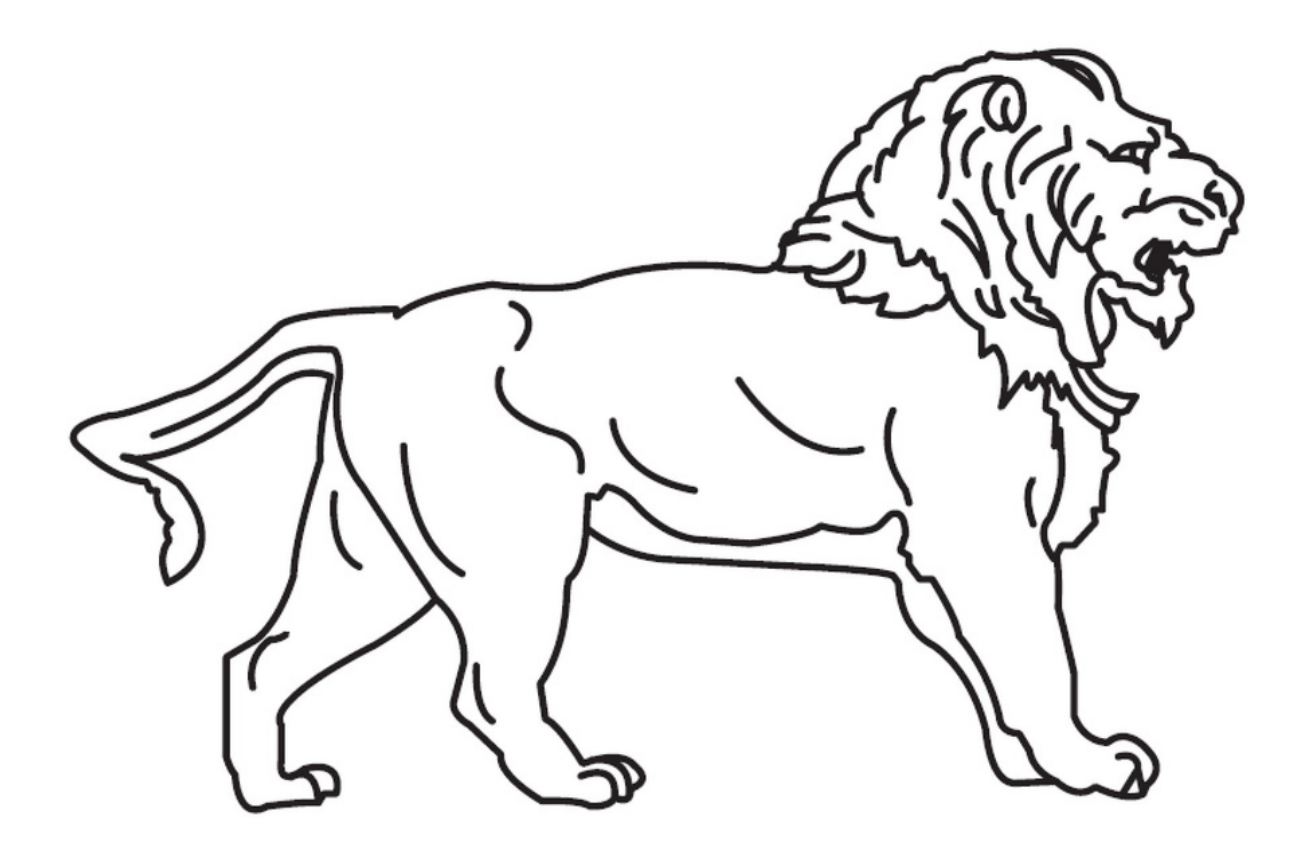

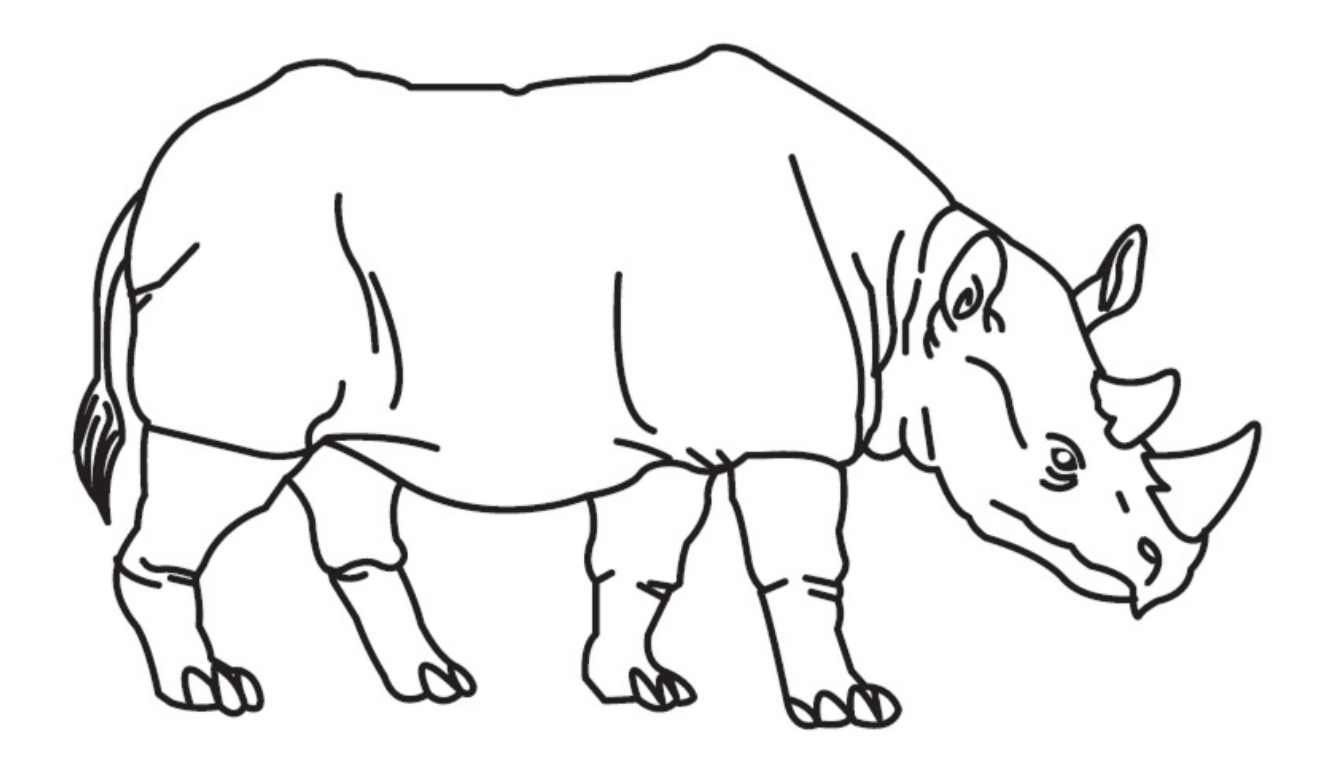

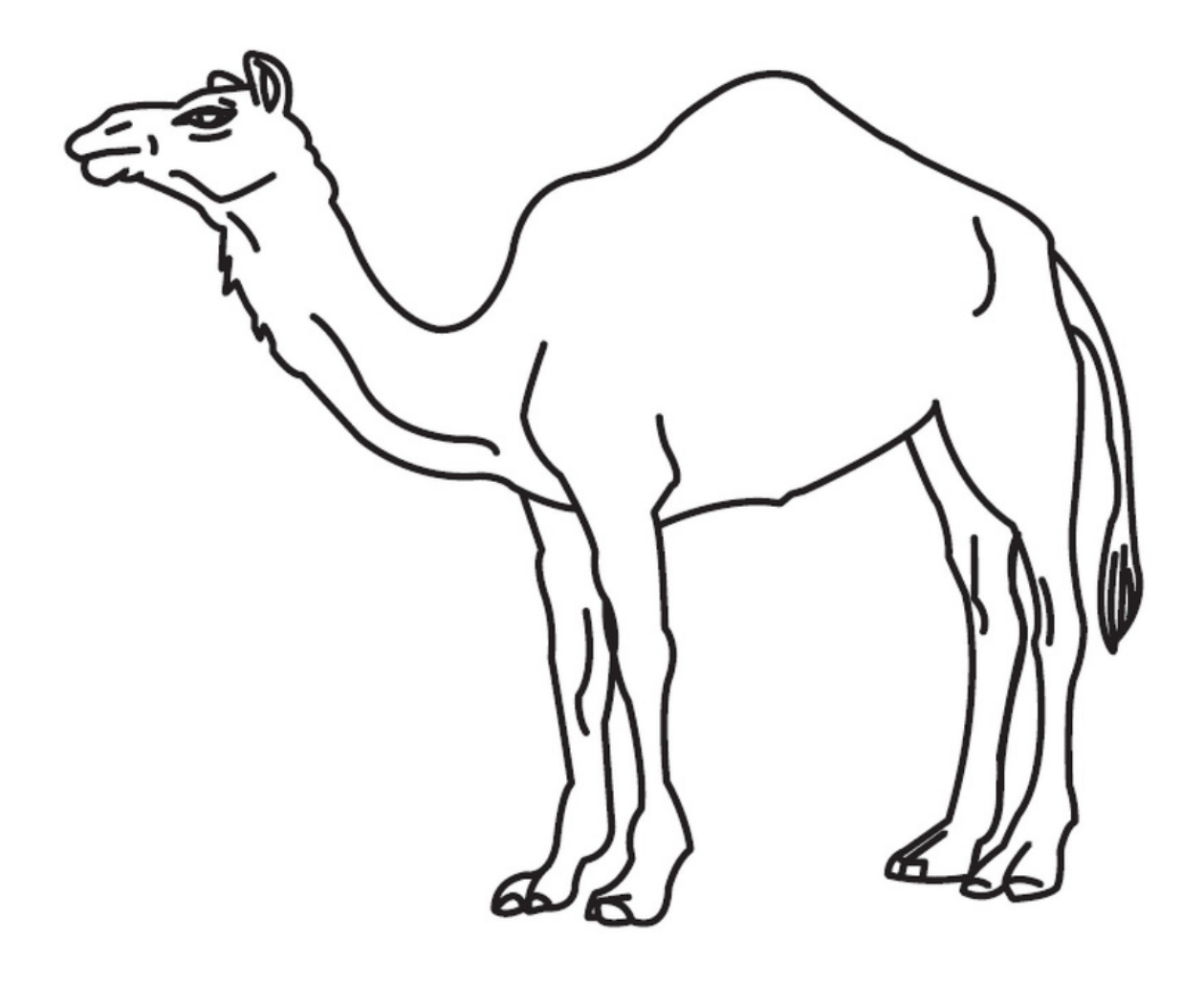

### **END OF TASK**

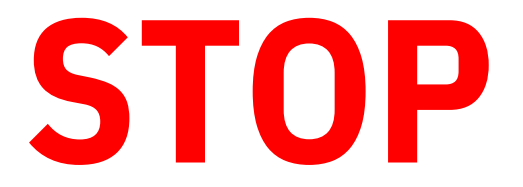

#### sharing your screen Administer: remainder of MoCA RAVLT (Trials 1-5, List B, A6)

 $\bar{\mathbb{O}}$ Record start time for 30 min. delay  $\bar{\odot}$ 

### **START**

Administer: Rey-O Figure (copy trial) sharing your screen

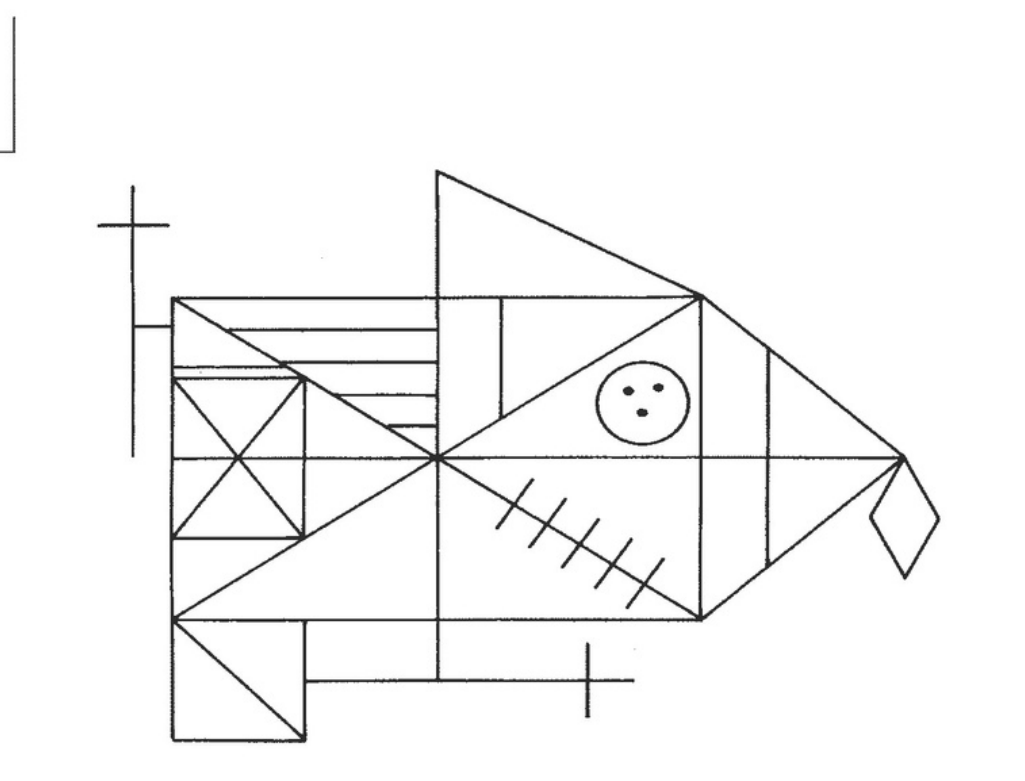

### **END OF TASK**

## **STOP**

#### sharing your screen Administer:

#### Rey-O (Immediate Delay)

 $\bar{\mathbb{O}}$ Record start time for 30 min. delay  $\bar{\odot}$ 

Digit Span Test- Forward Digit Span Test- Backward

**START**  sharing your screen Administer: Judgement of Line (JOLO) Oral Symbol Digit PHQ-8 GAD-7

#### **PRACTICE ITEMS**

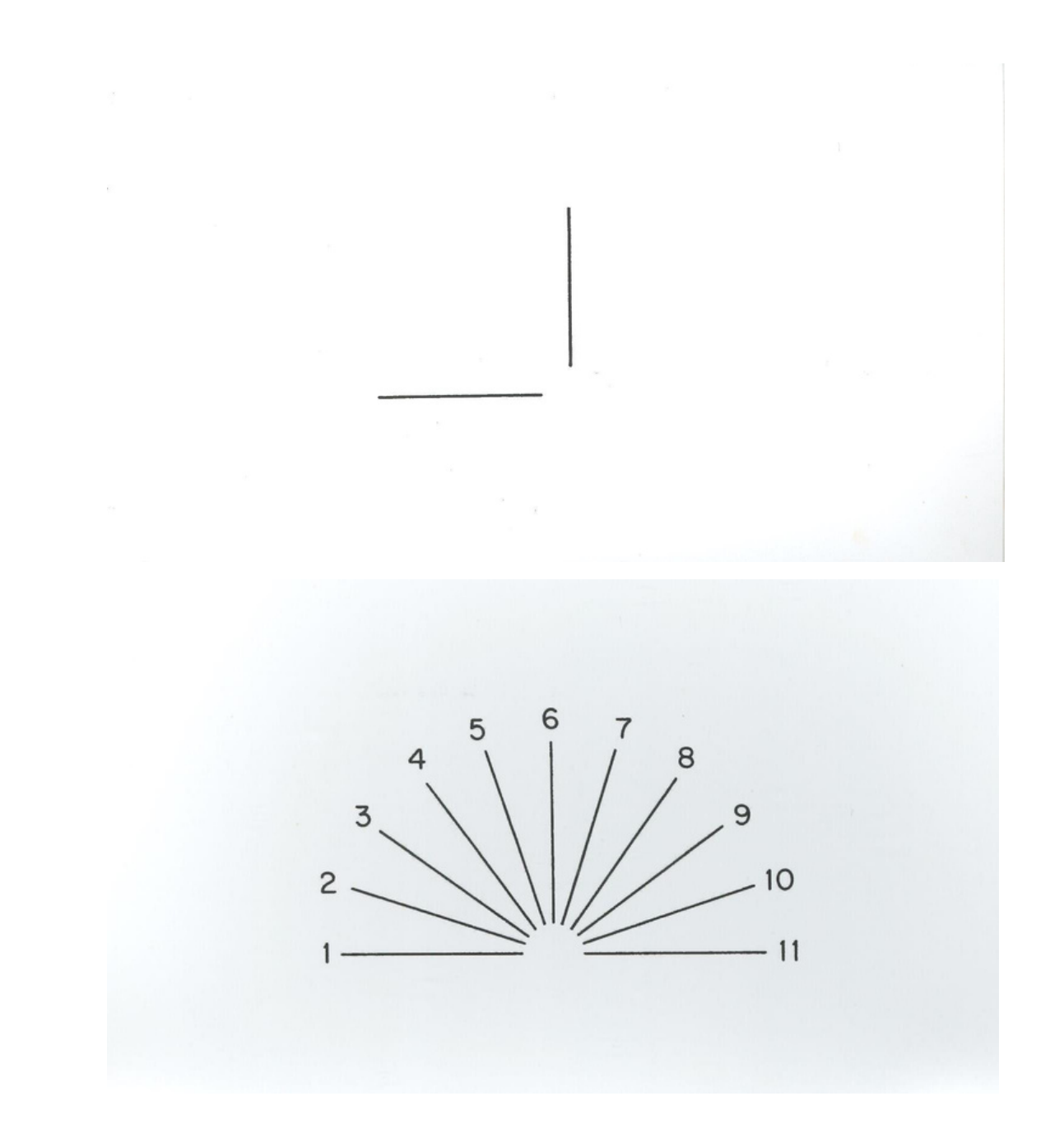

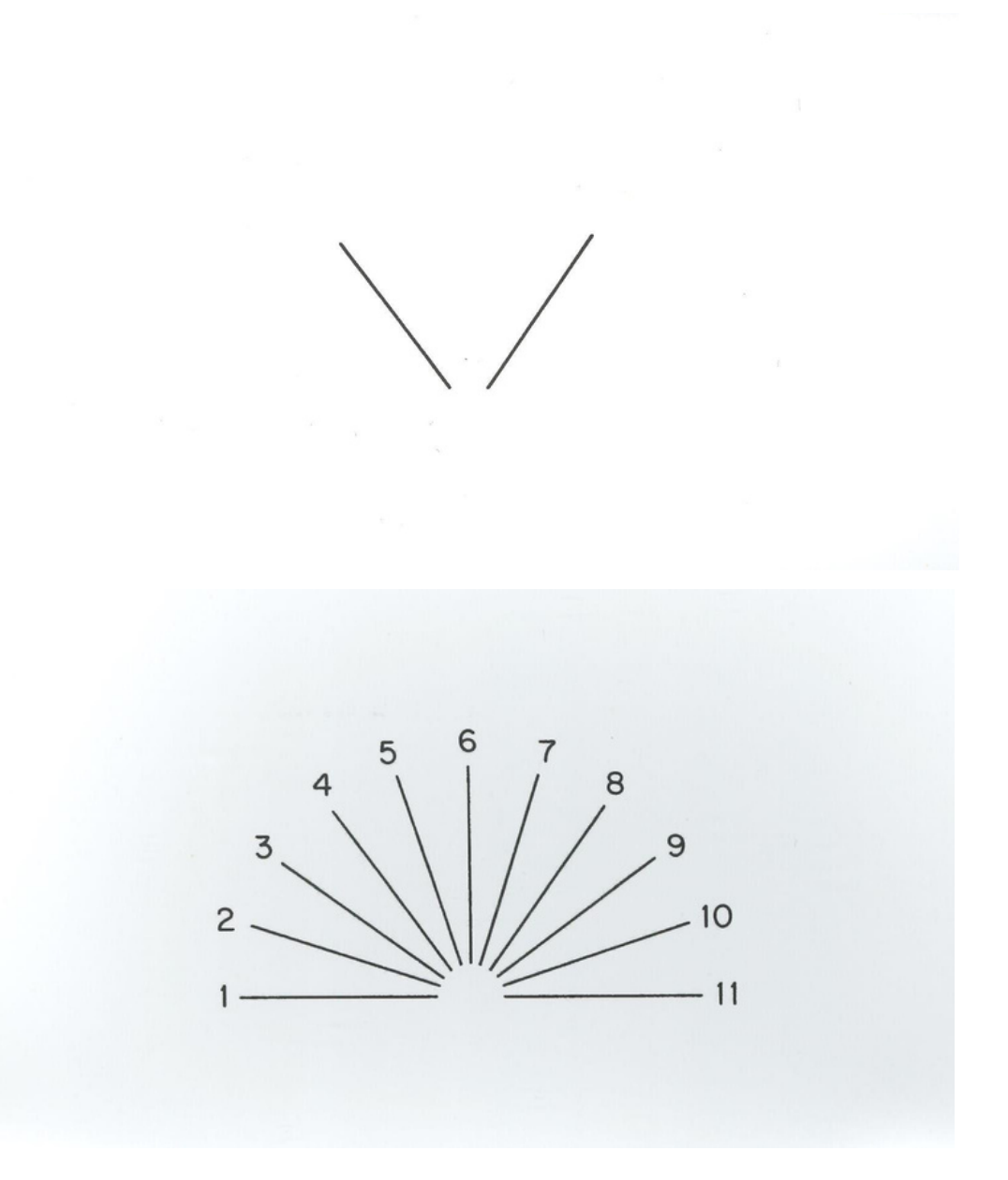

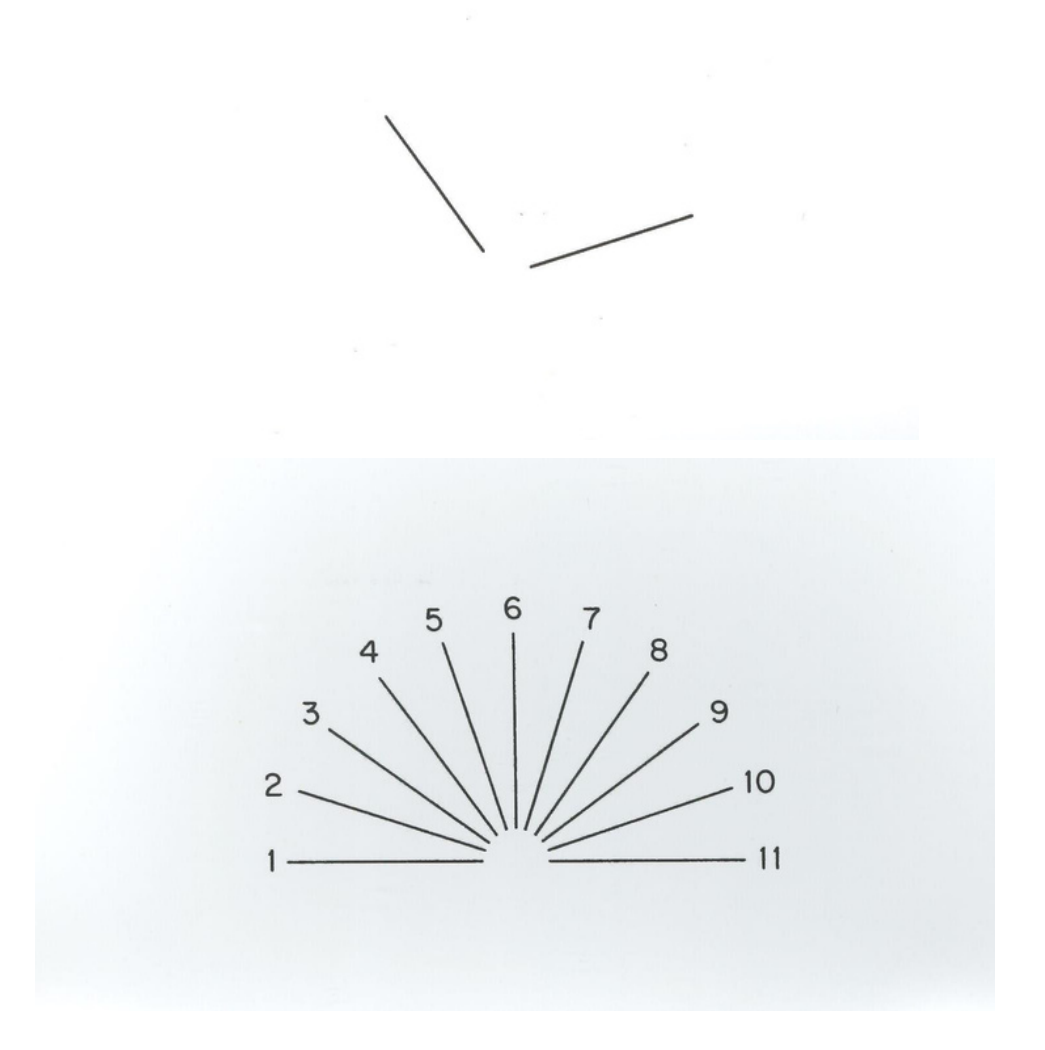

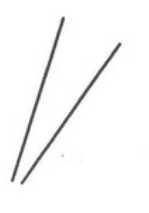

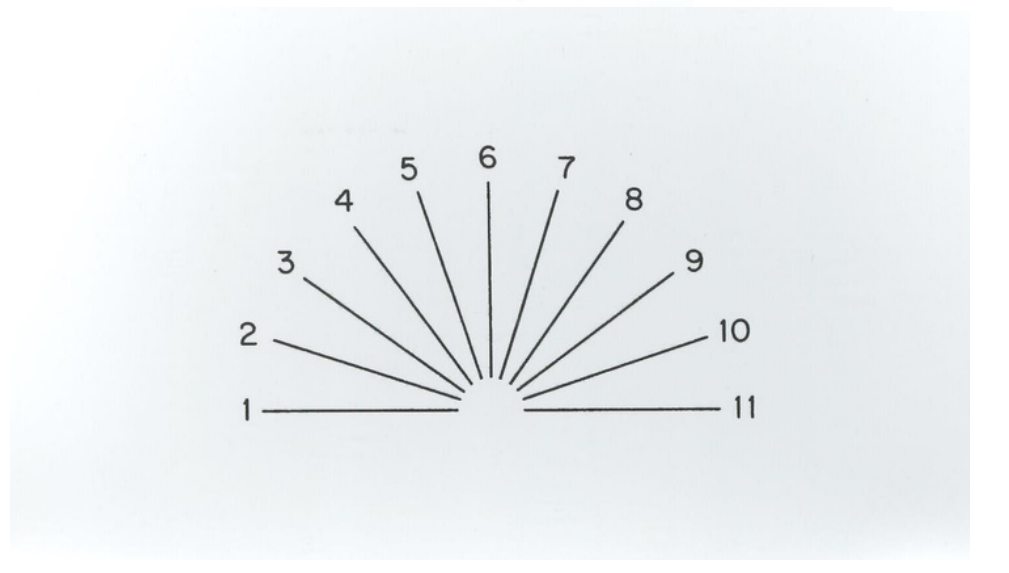

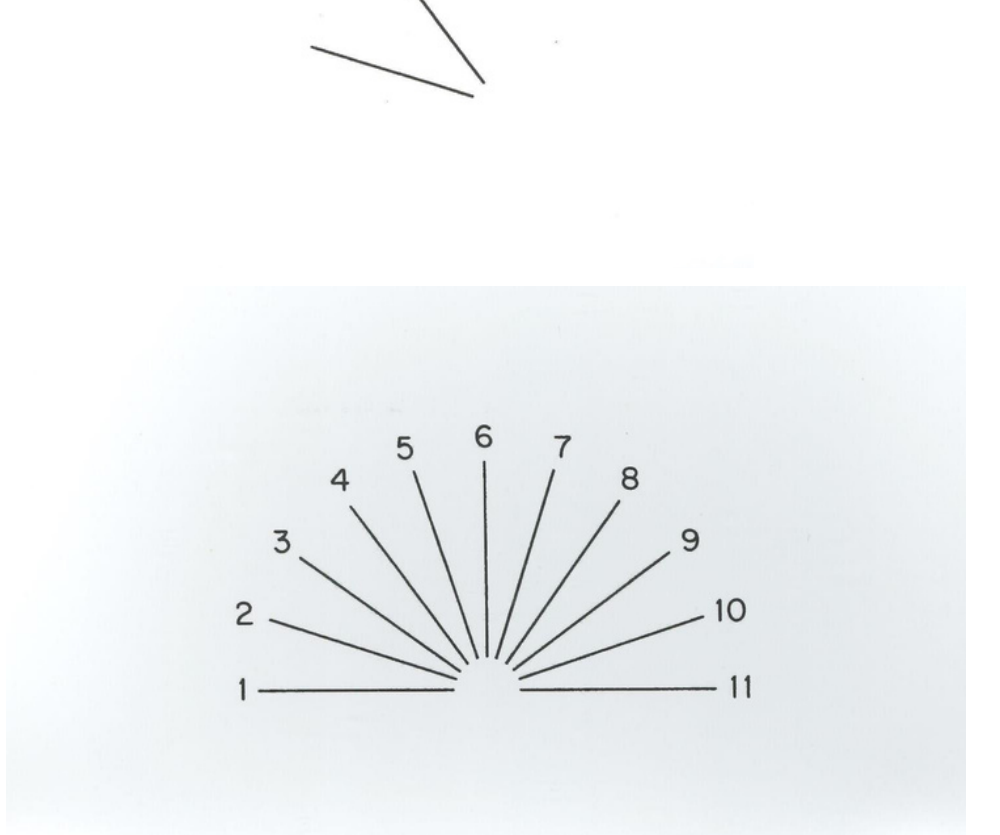

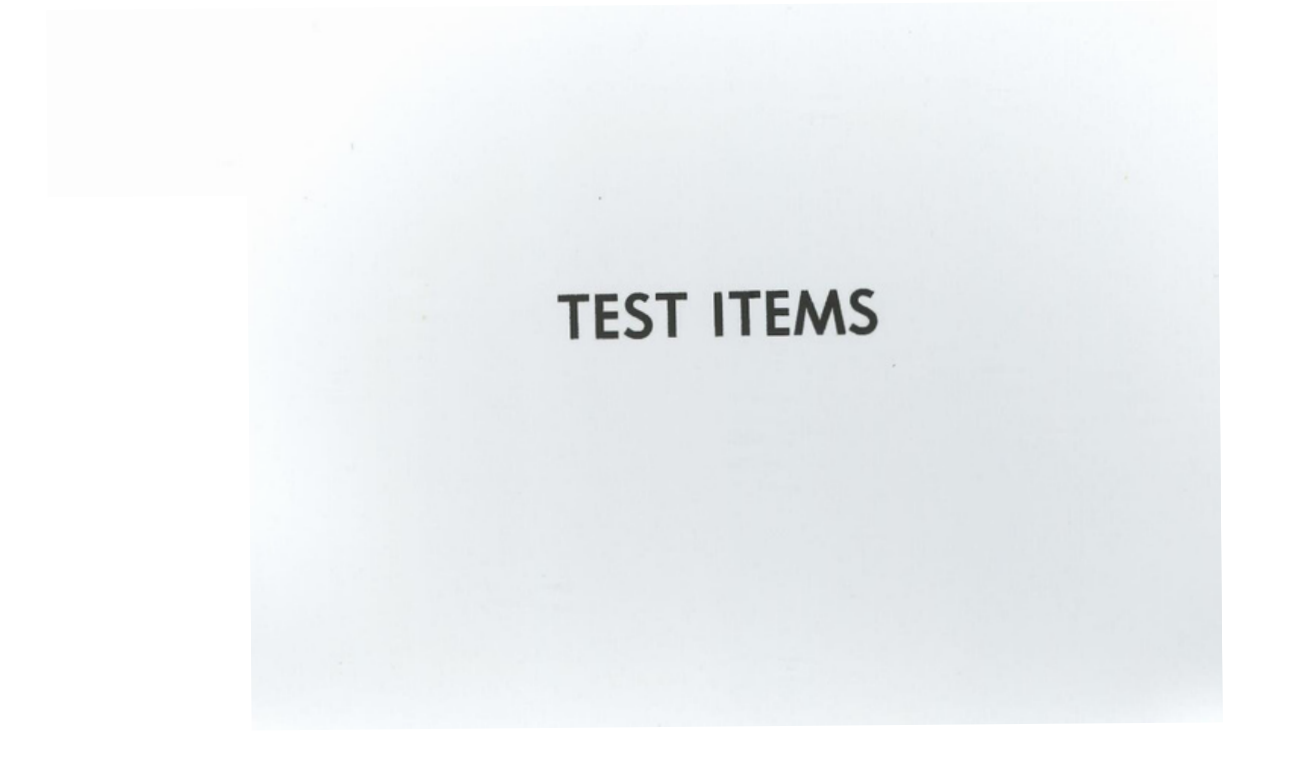

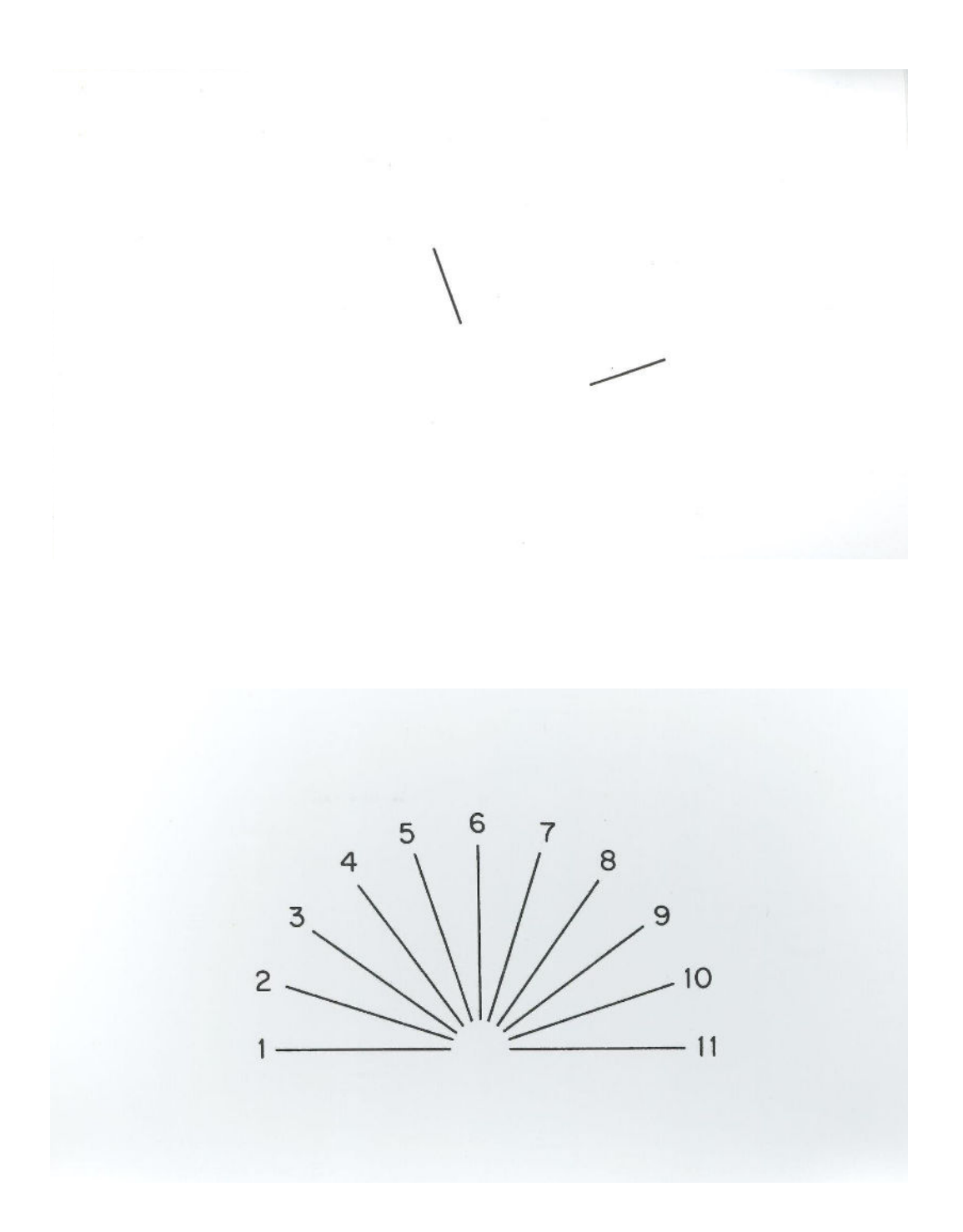

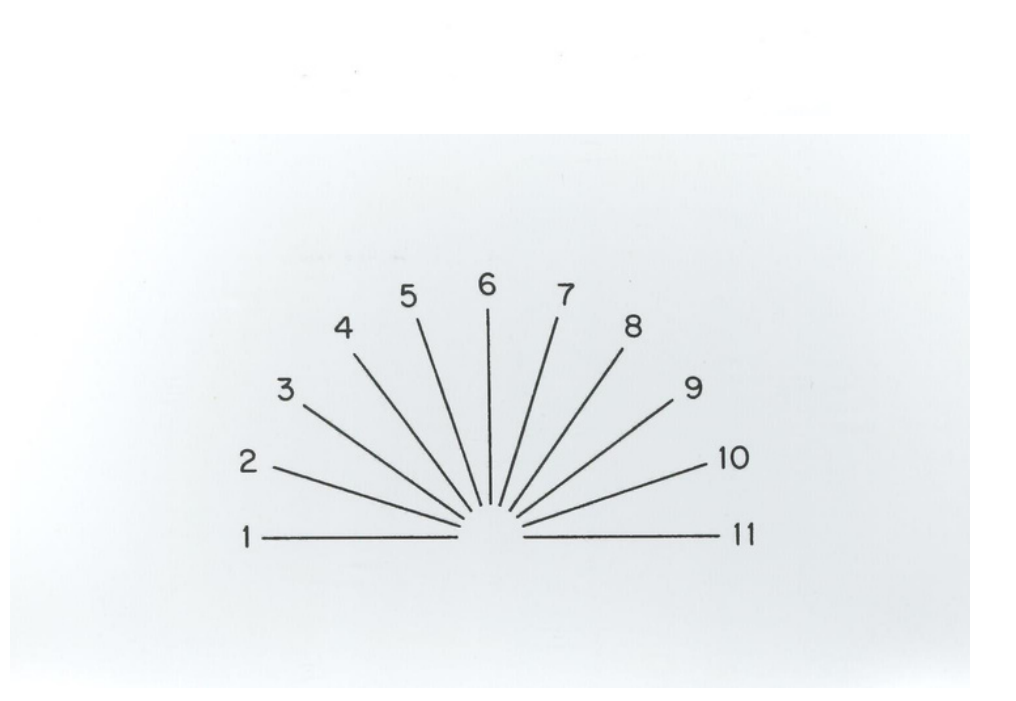

 $\setminus$ 

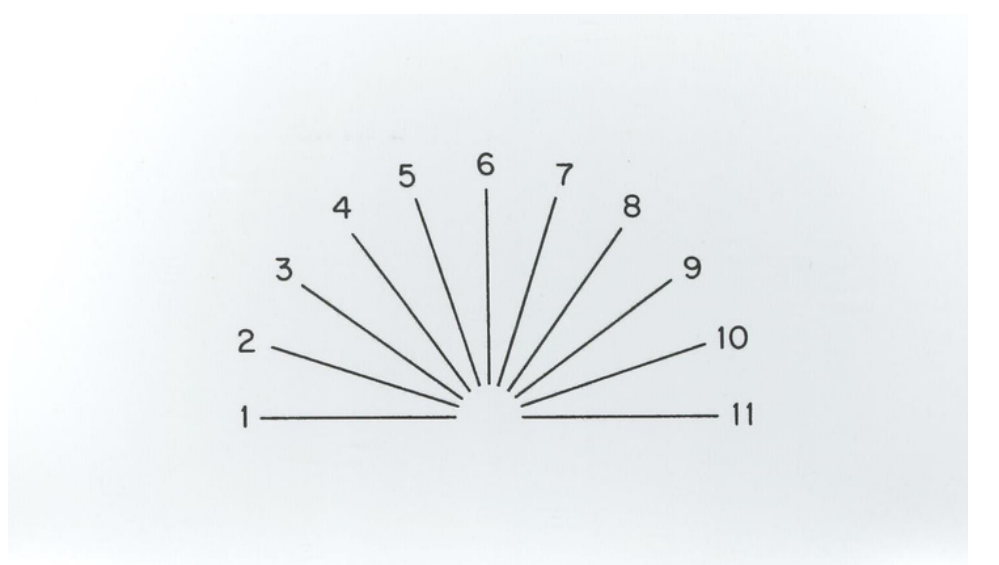

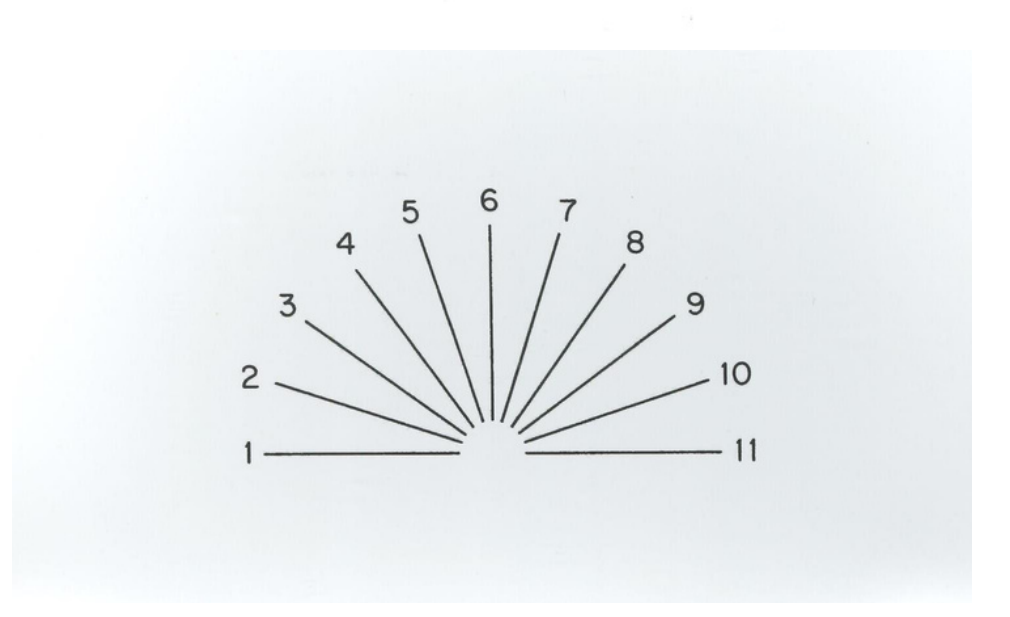

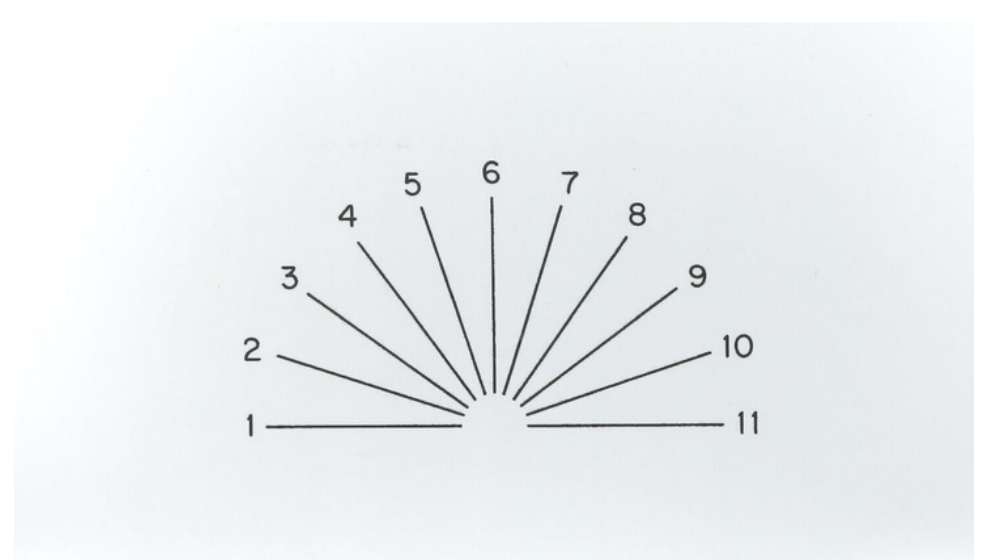

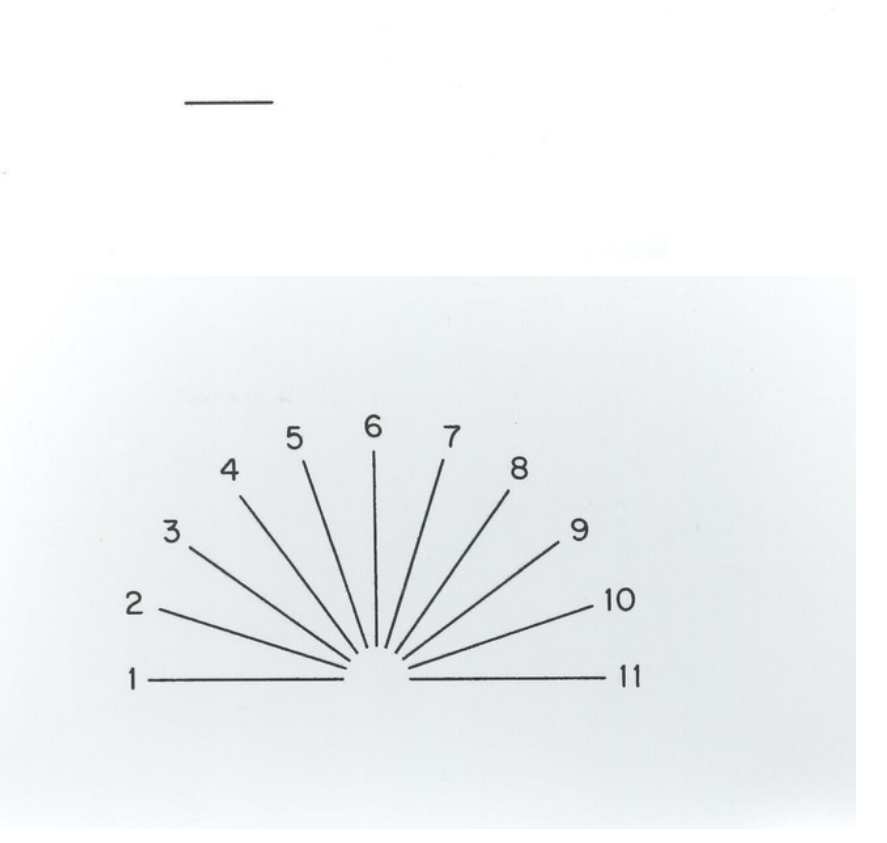

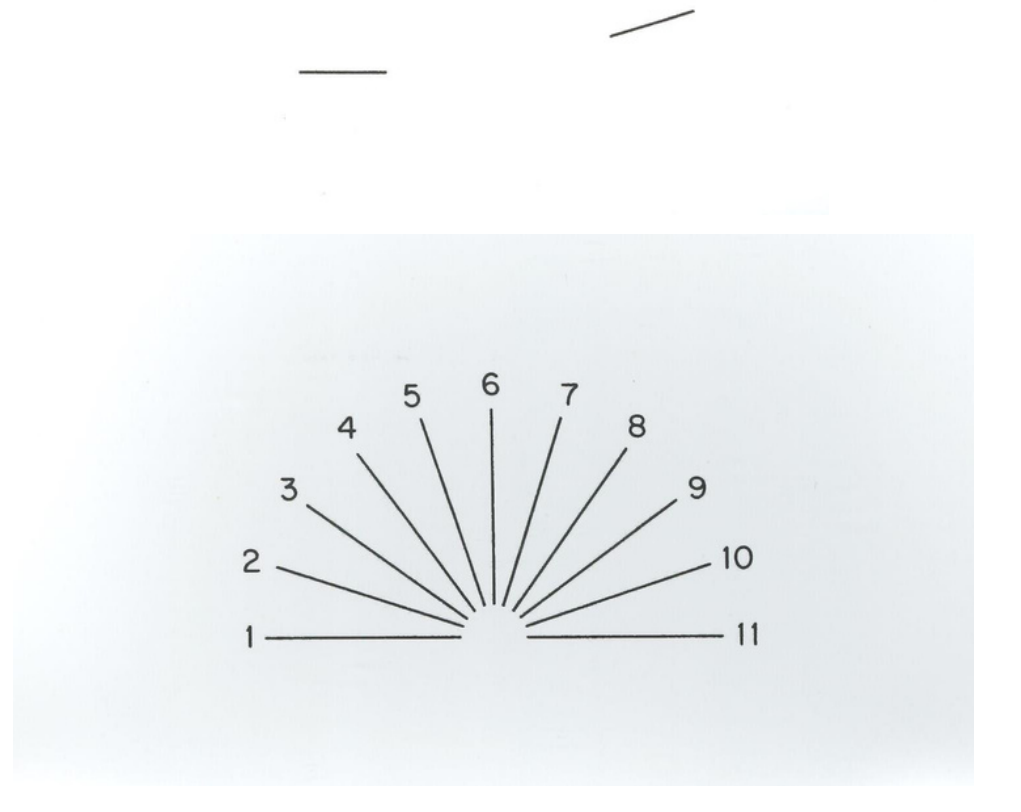

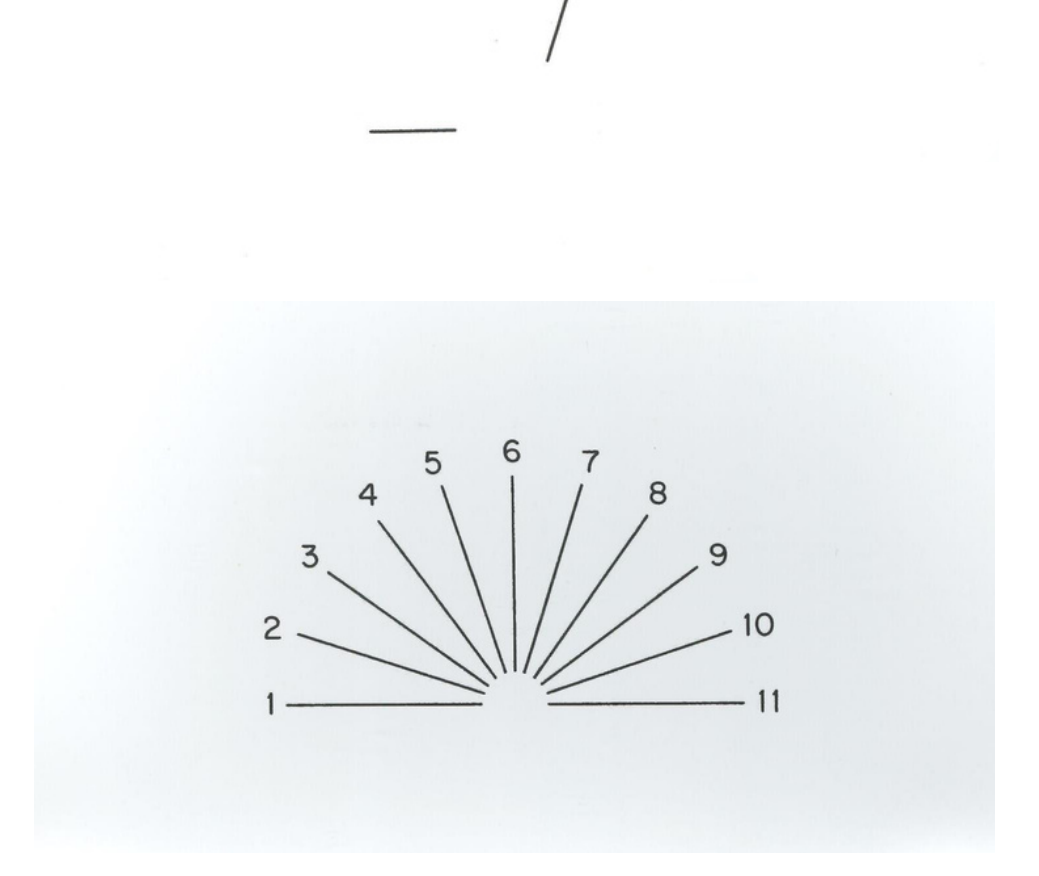

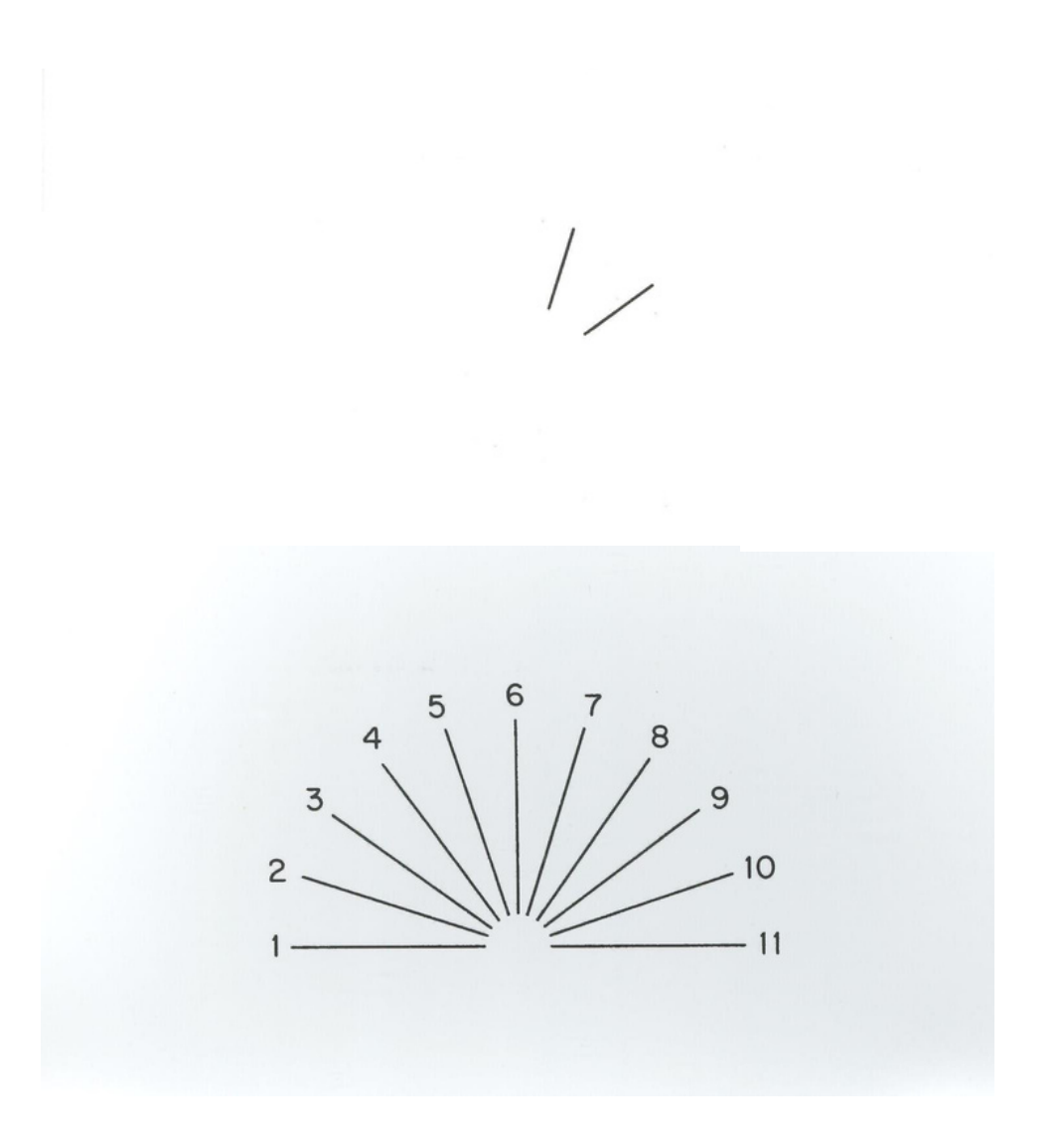

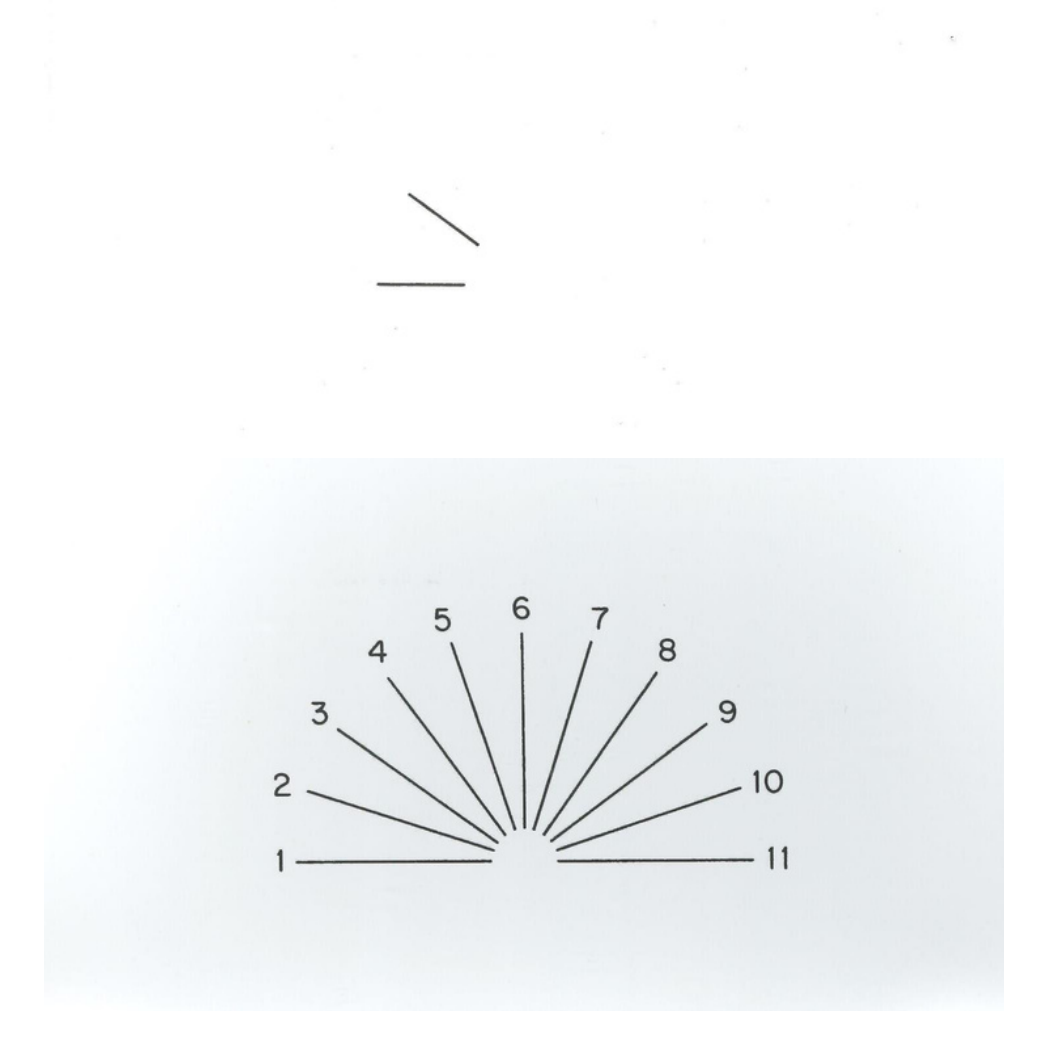

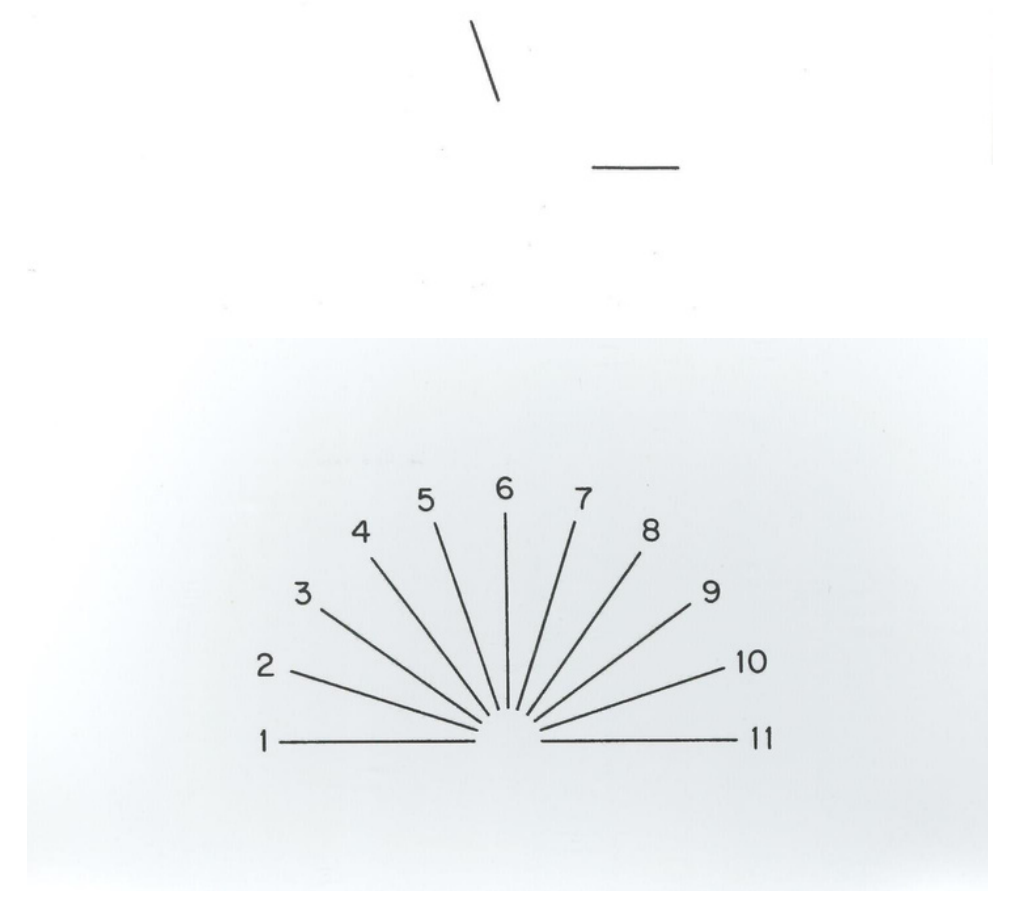

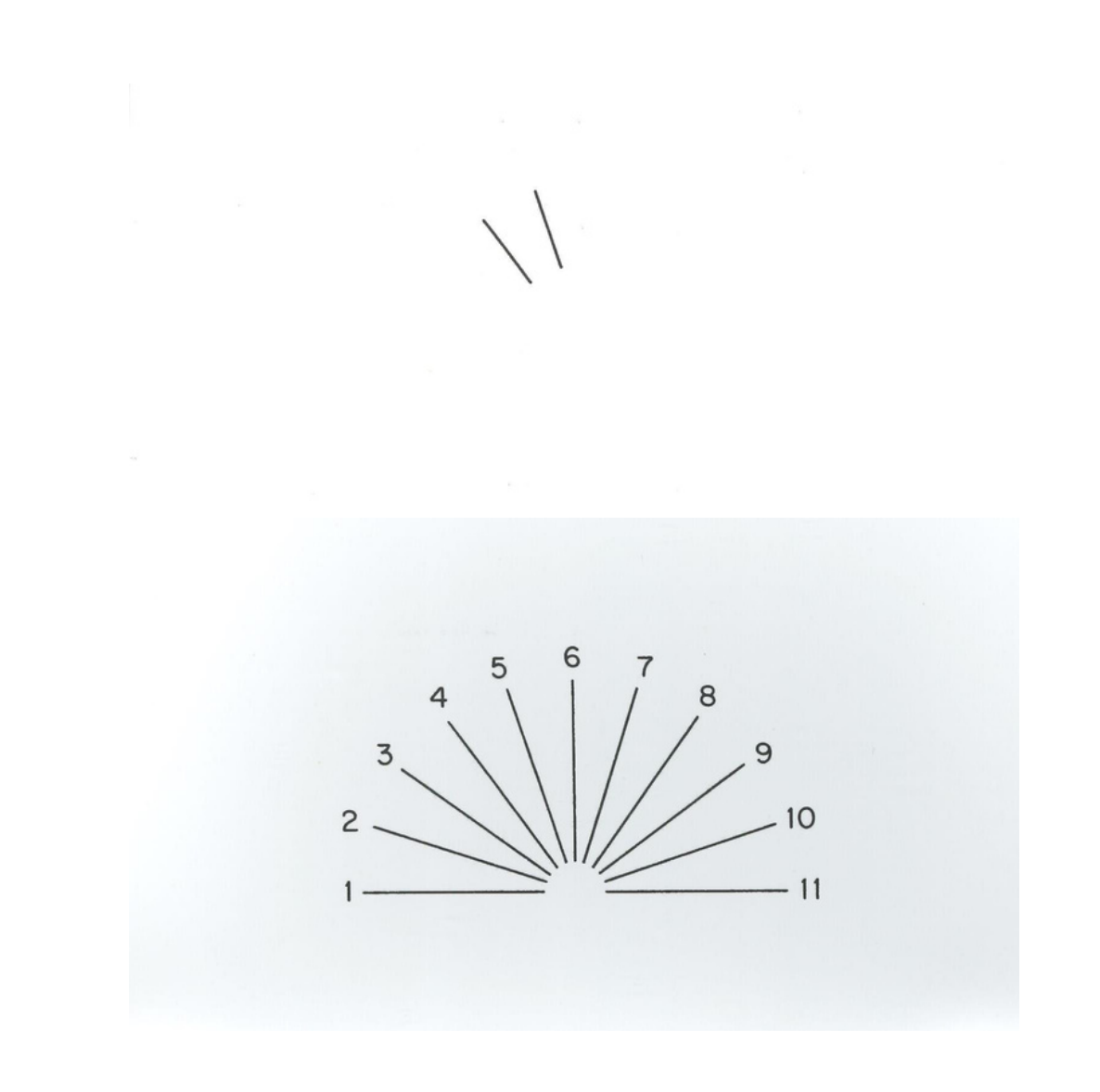

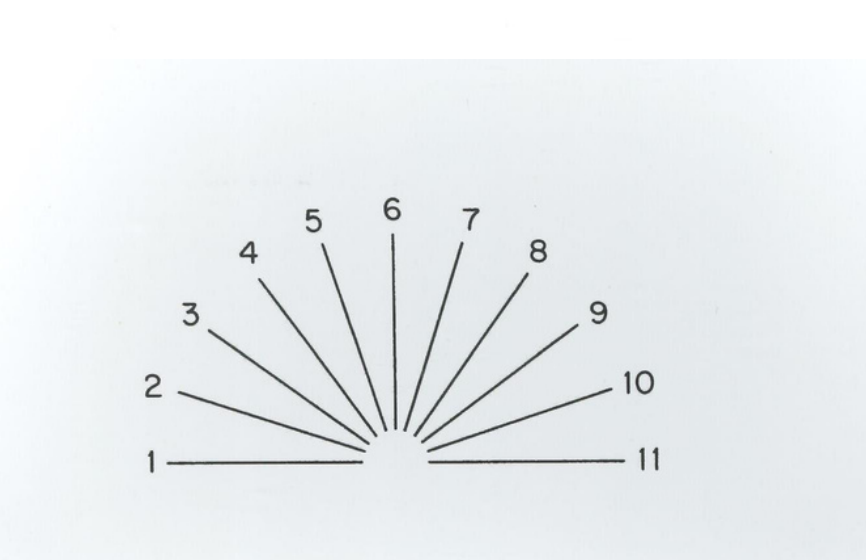

 $\frac{1}{2}$ 

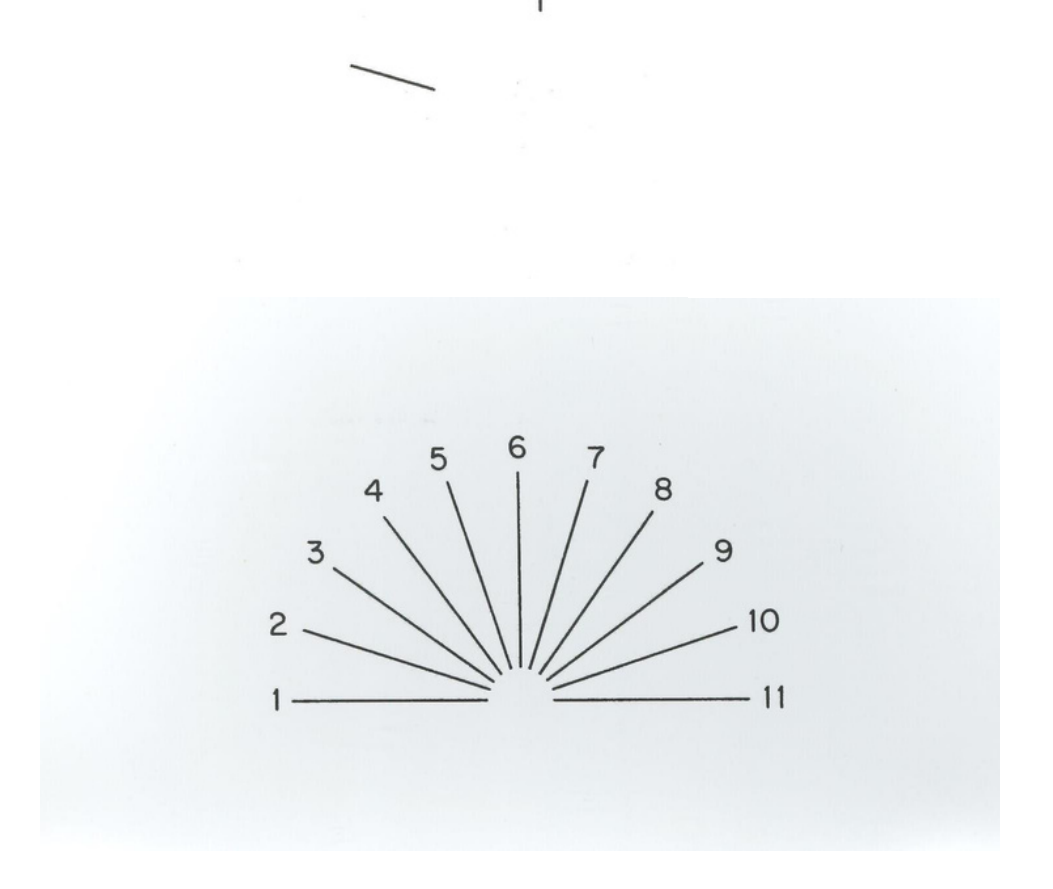

 $\overline{\phantom{a}}$ 

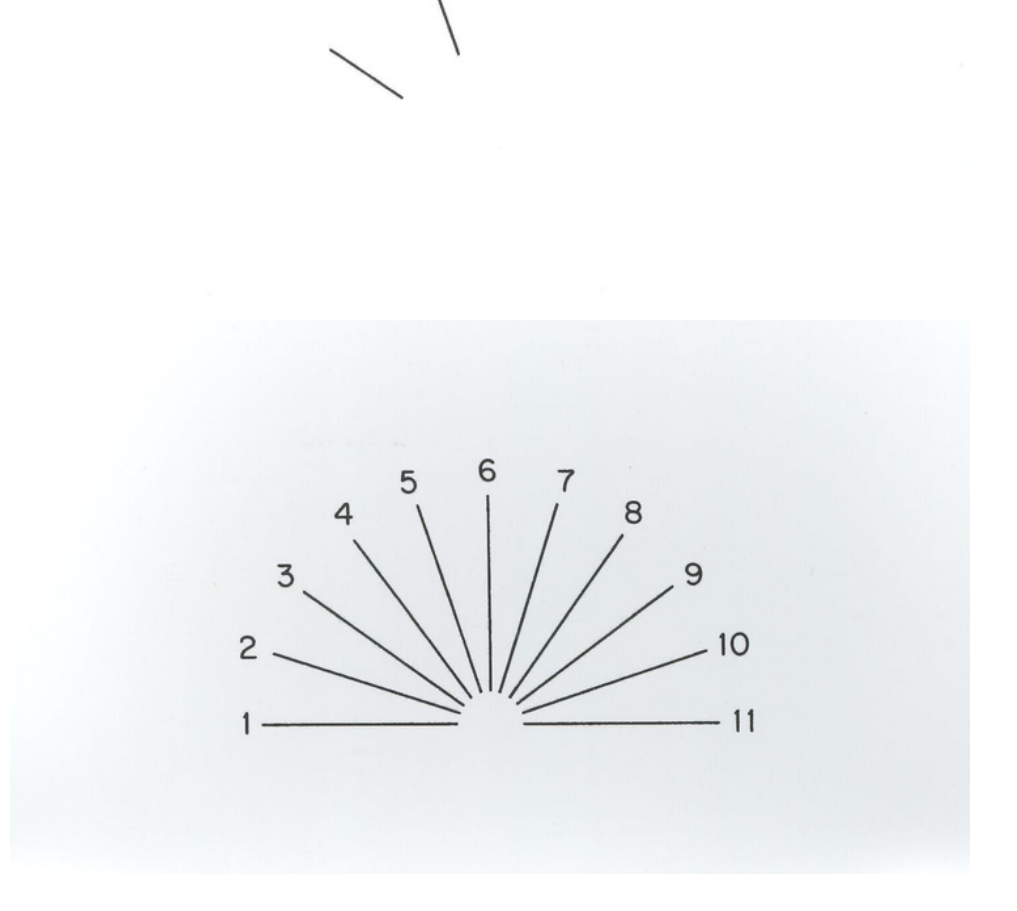
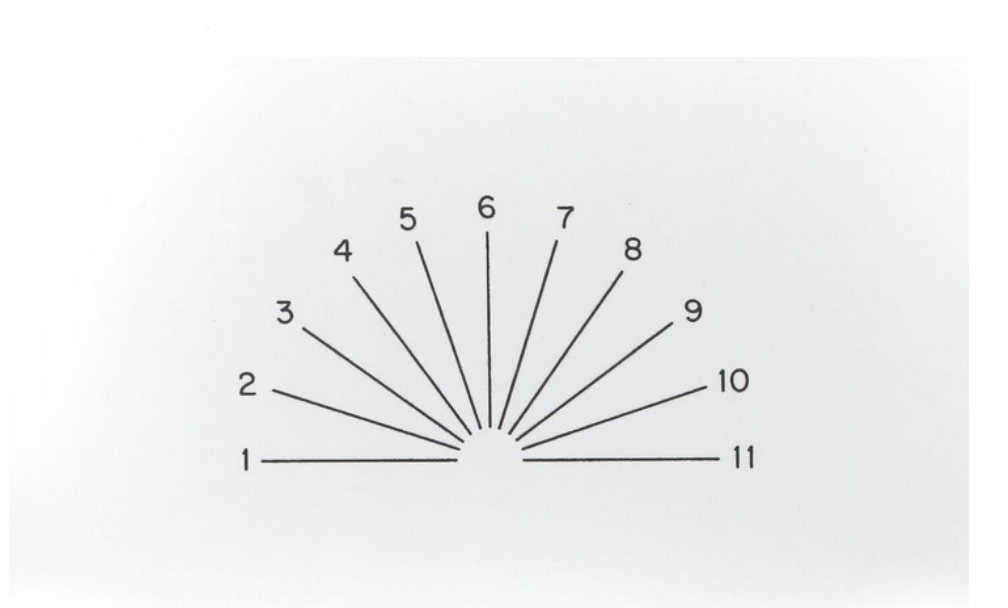

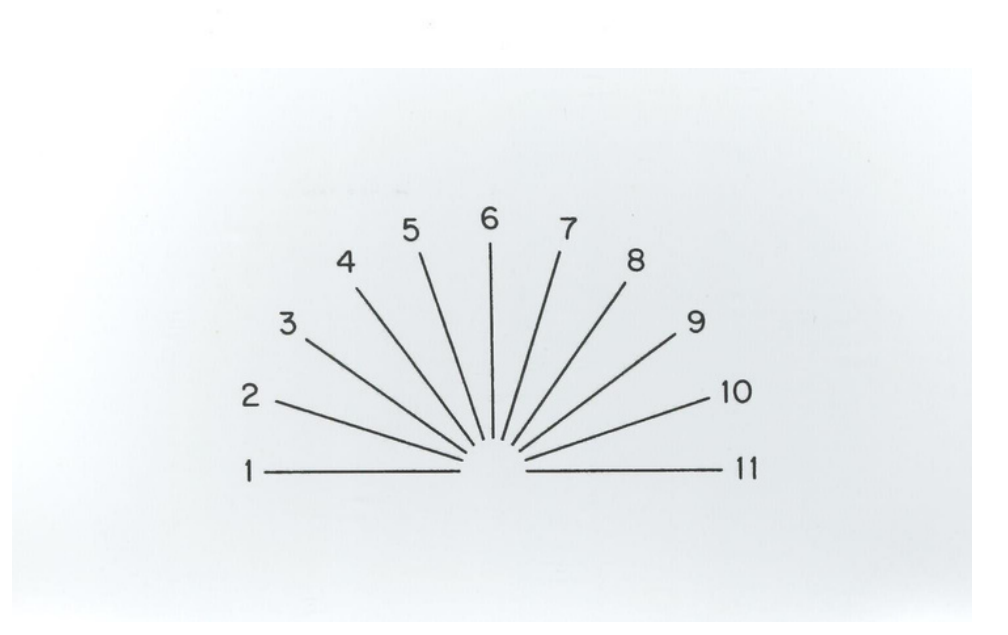

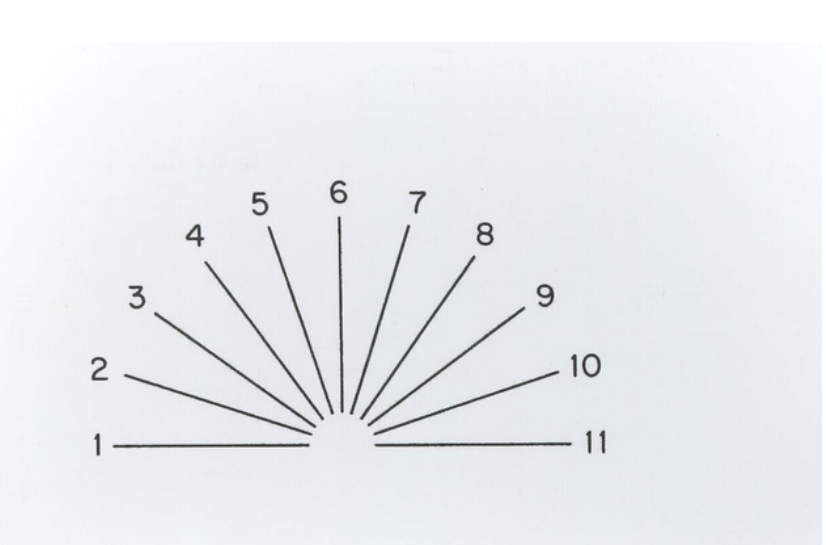

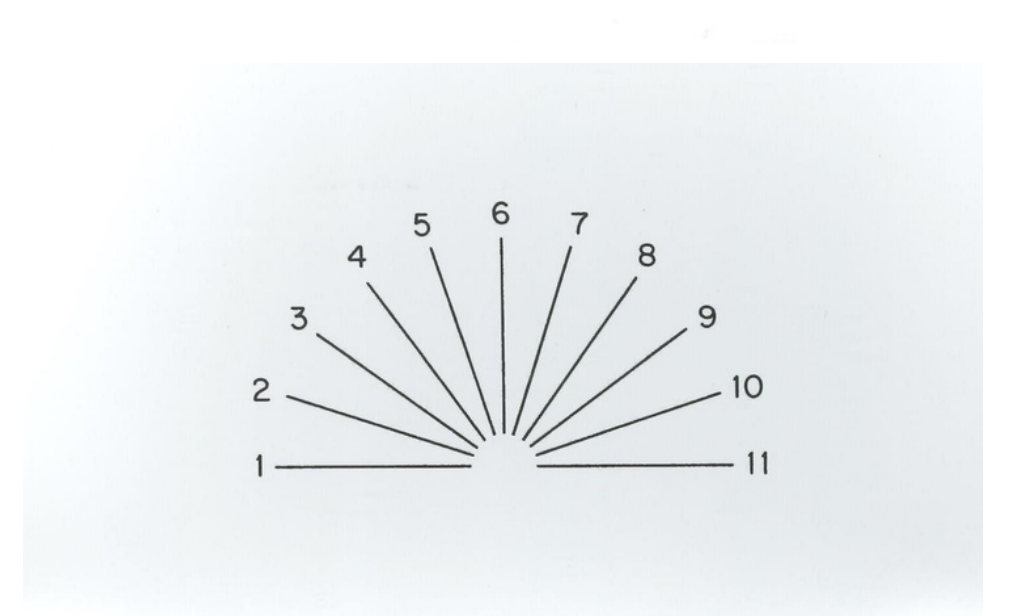

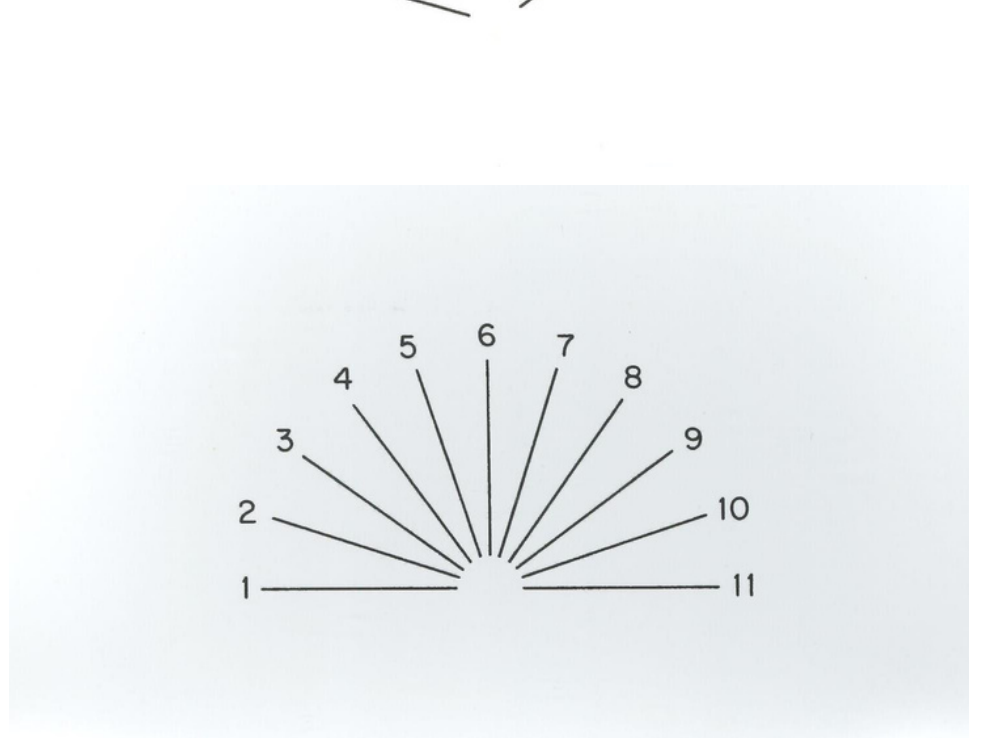

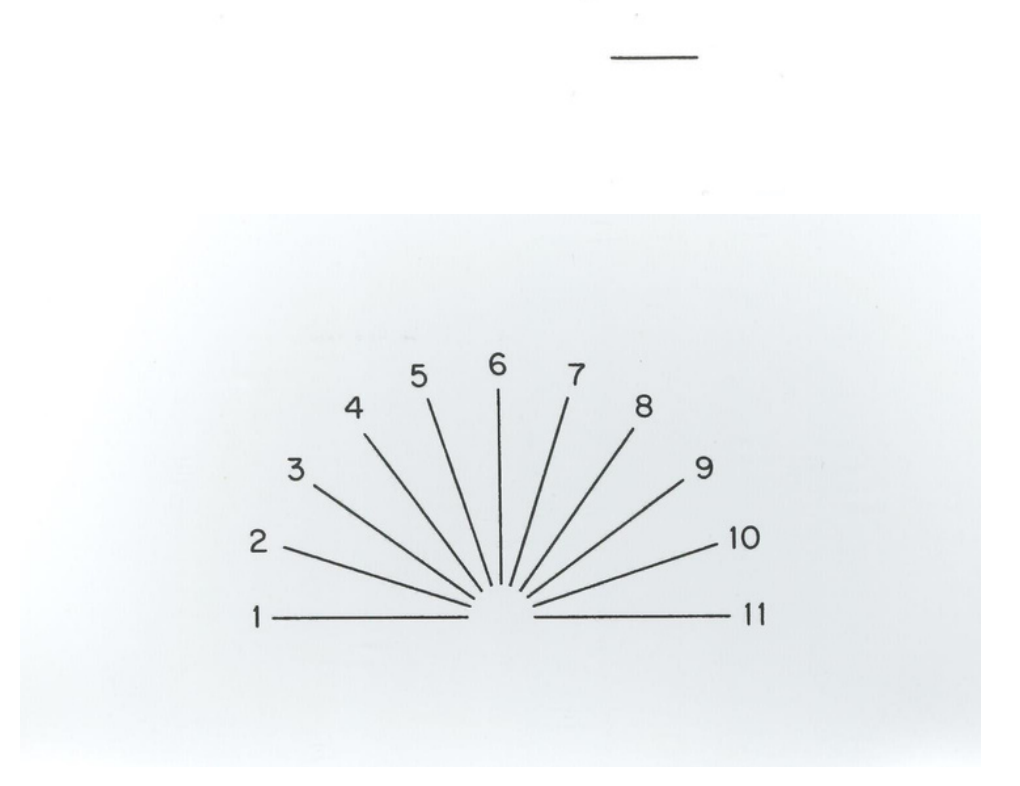

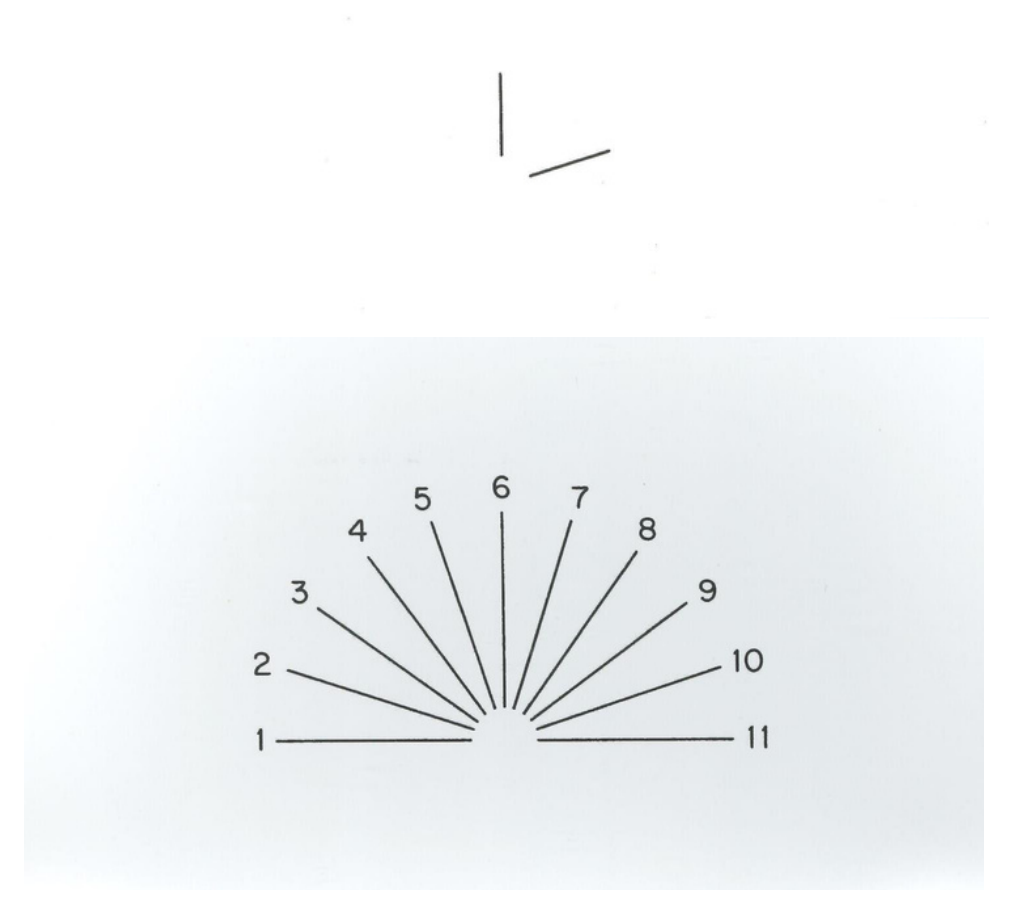

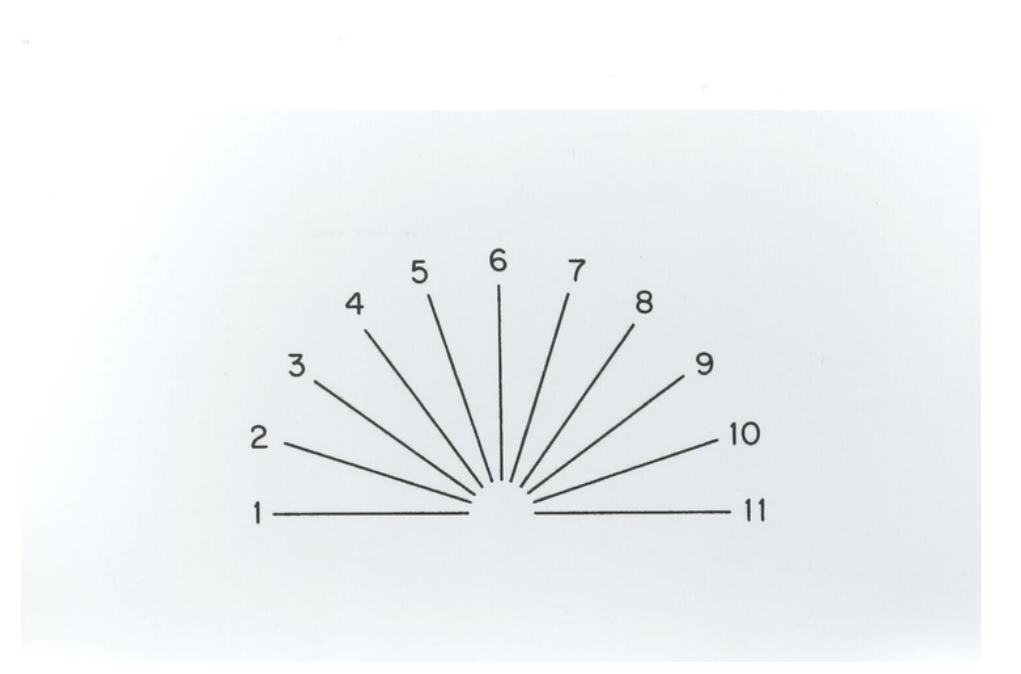

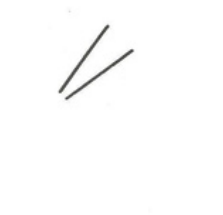

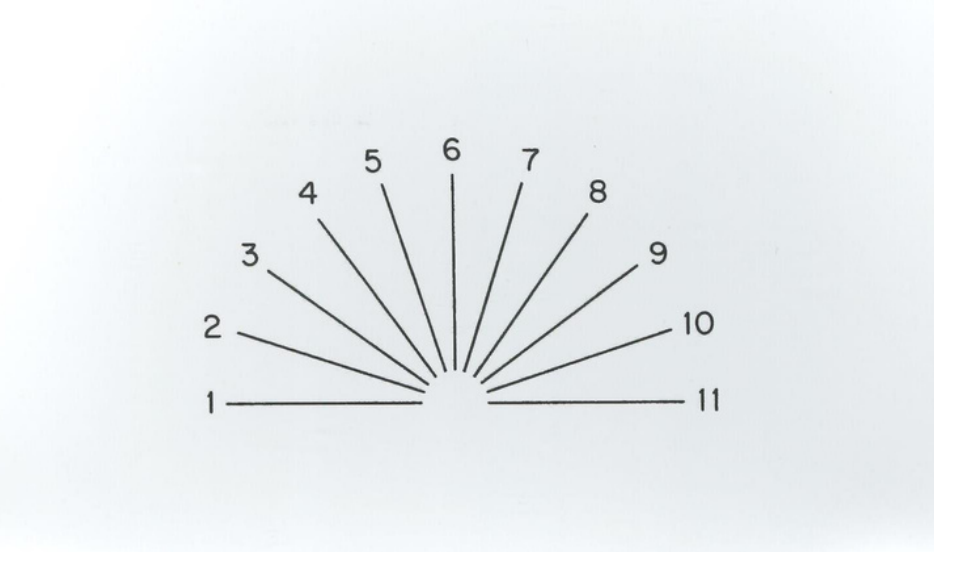

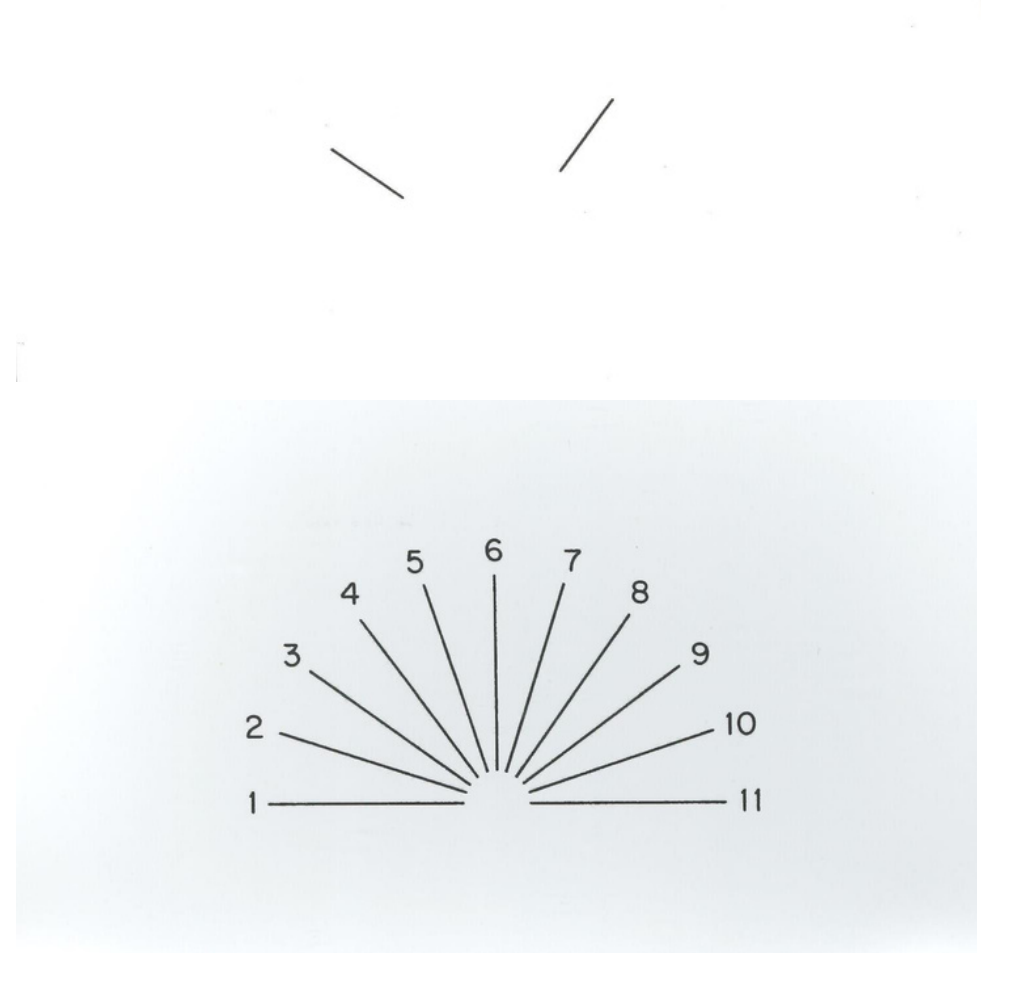

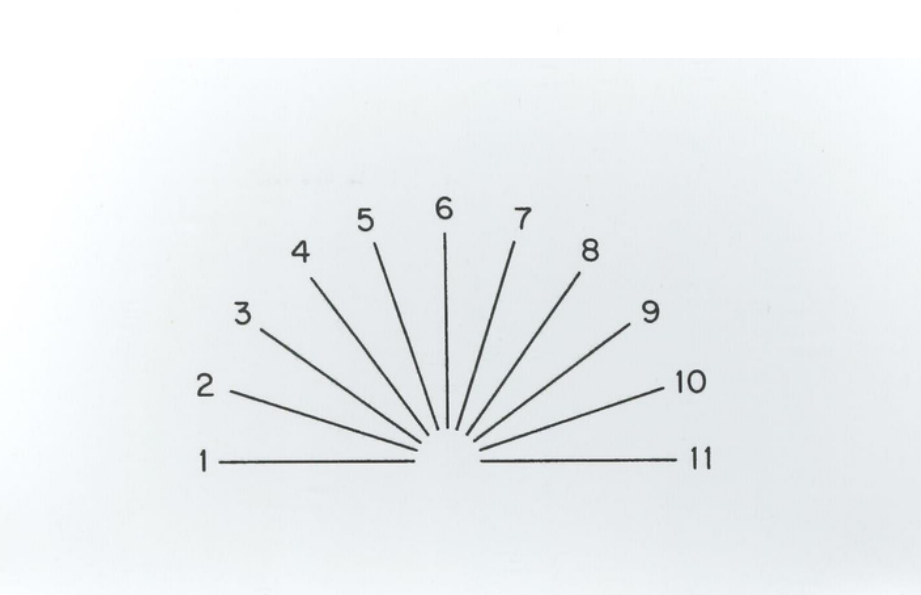

 $\overline{1}$ 

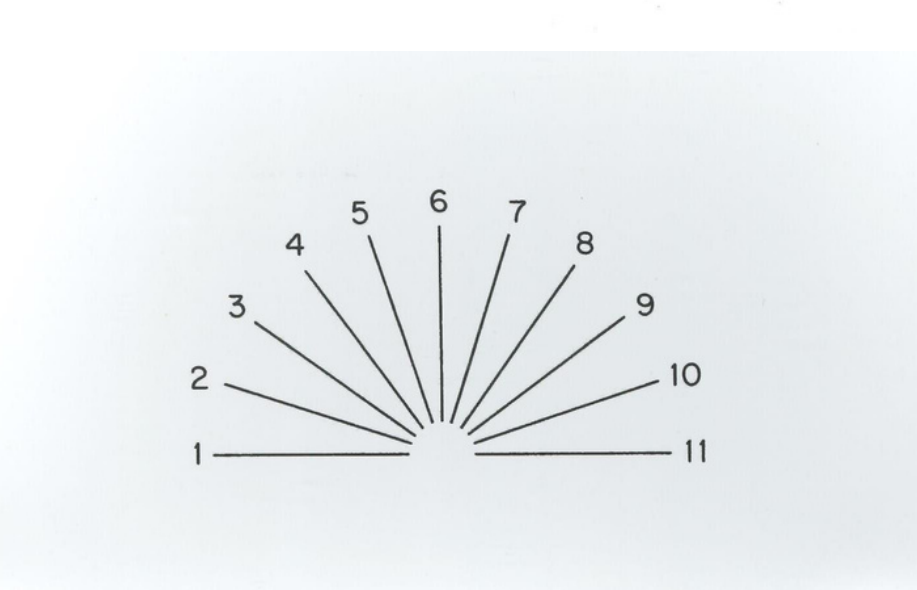

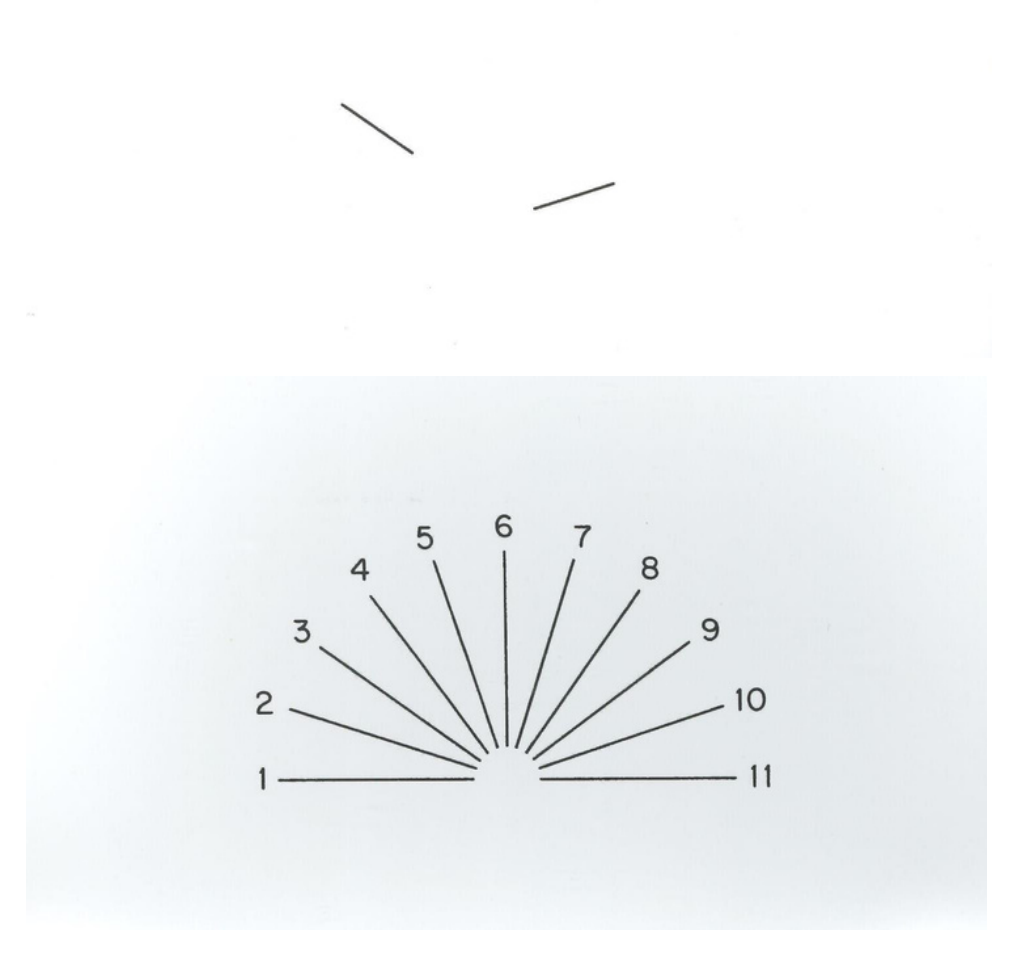

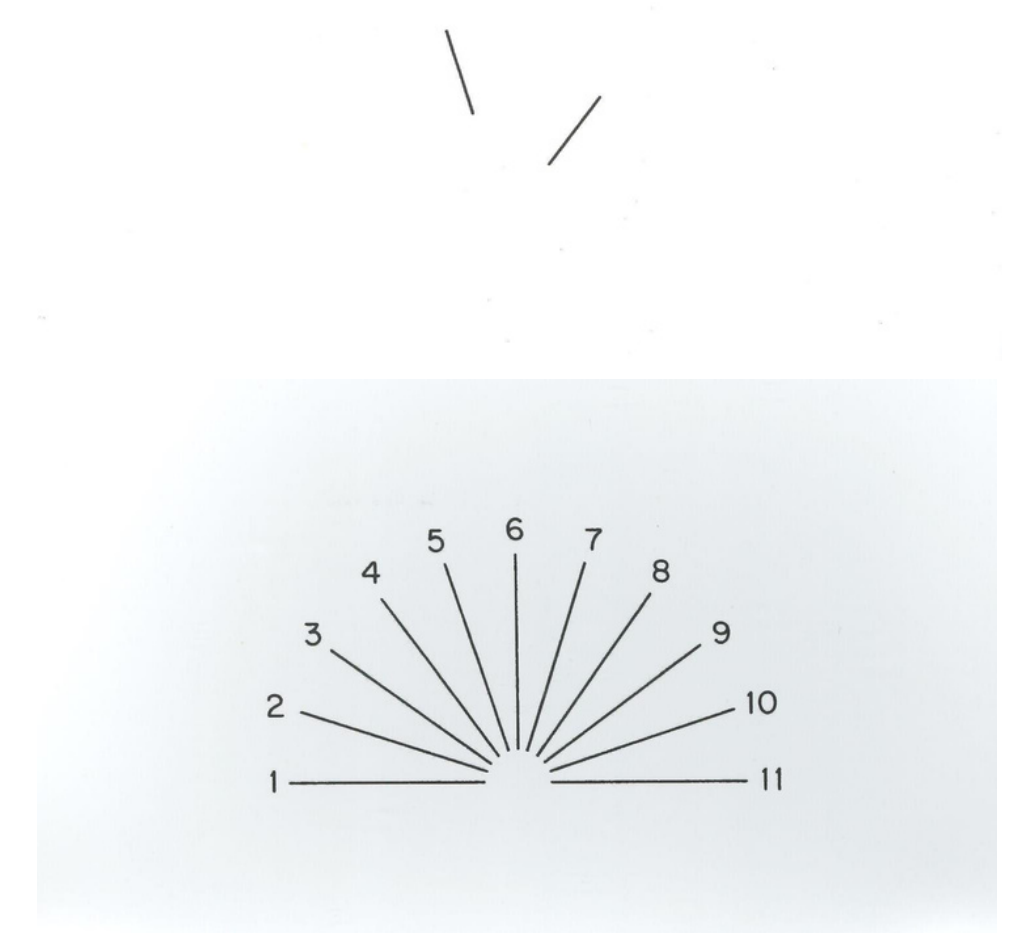

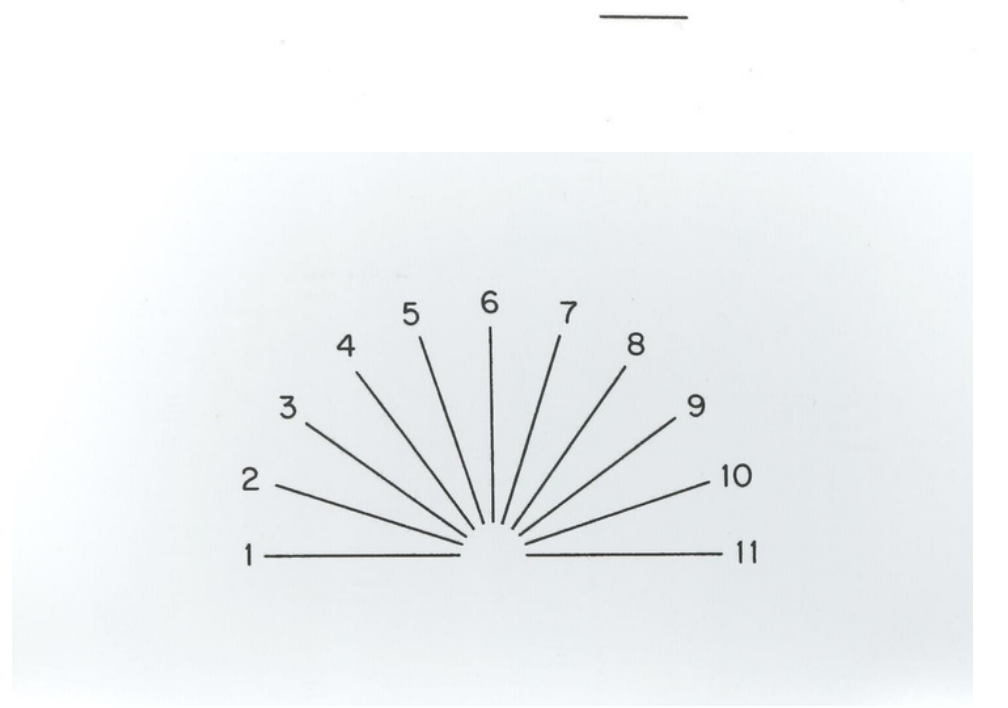

## **END OF TASK**

### Personal Health Questionnaire Depression Scale (PHQ-8)

Over the last 2 weeks, how often have you been bothered by any of the following problems? (circle one number on each line)

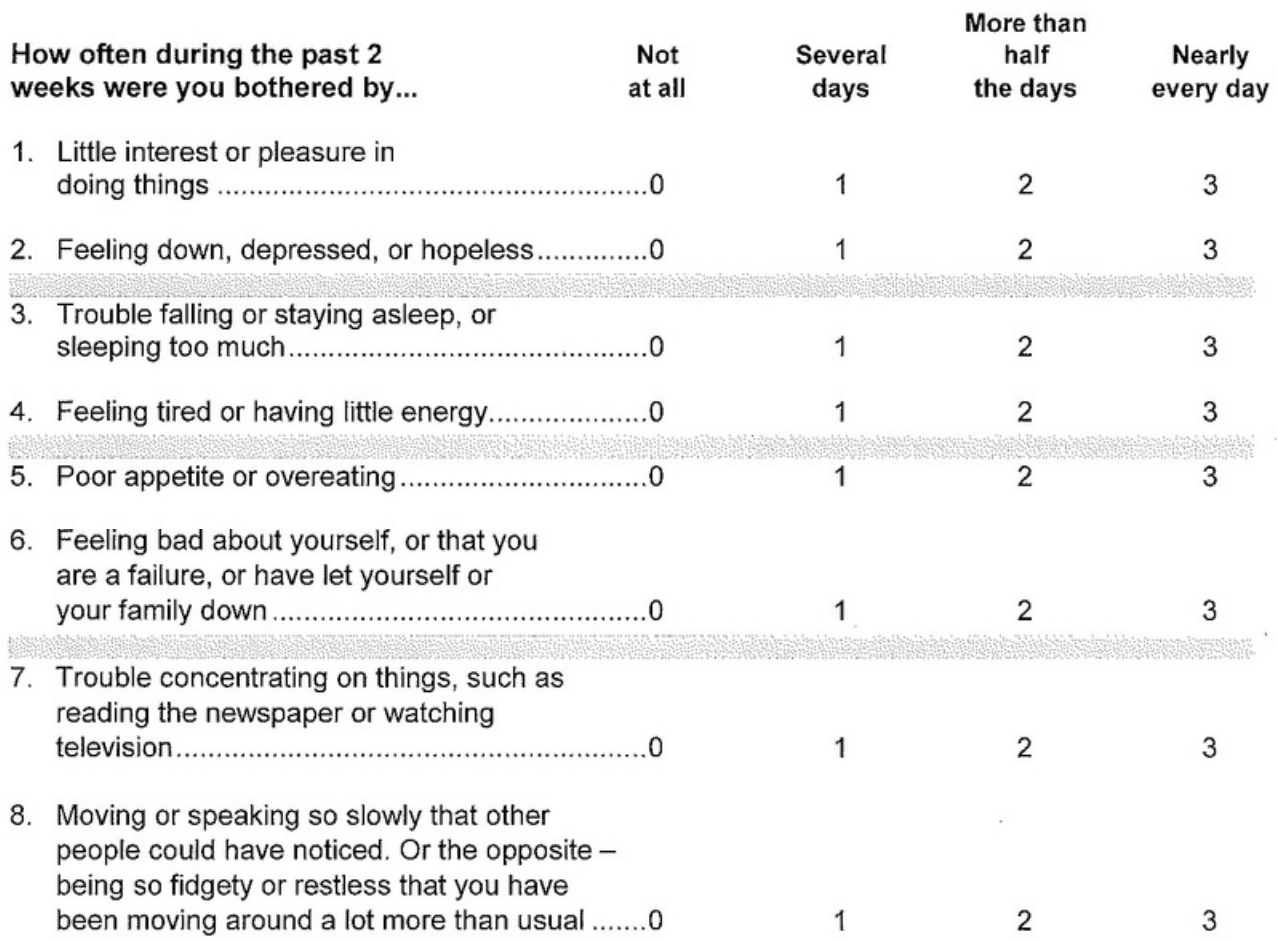

### **Scoring**

If two consecutive numbers are circled, score the higher (more distress) number. If the numbers are not consecutive, do not score the item. Score is the sum of the 8 items. If more than 1 item missing, set the value of the scale to missing. A score of 10 or greater is considered major depression, 20 or more is severe major depression.

### Generalized Anxiety Disorder 7-item (GAD-7) scale

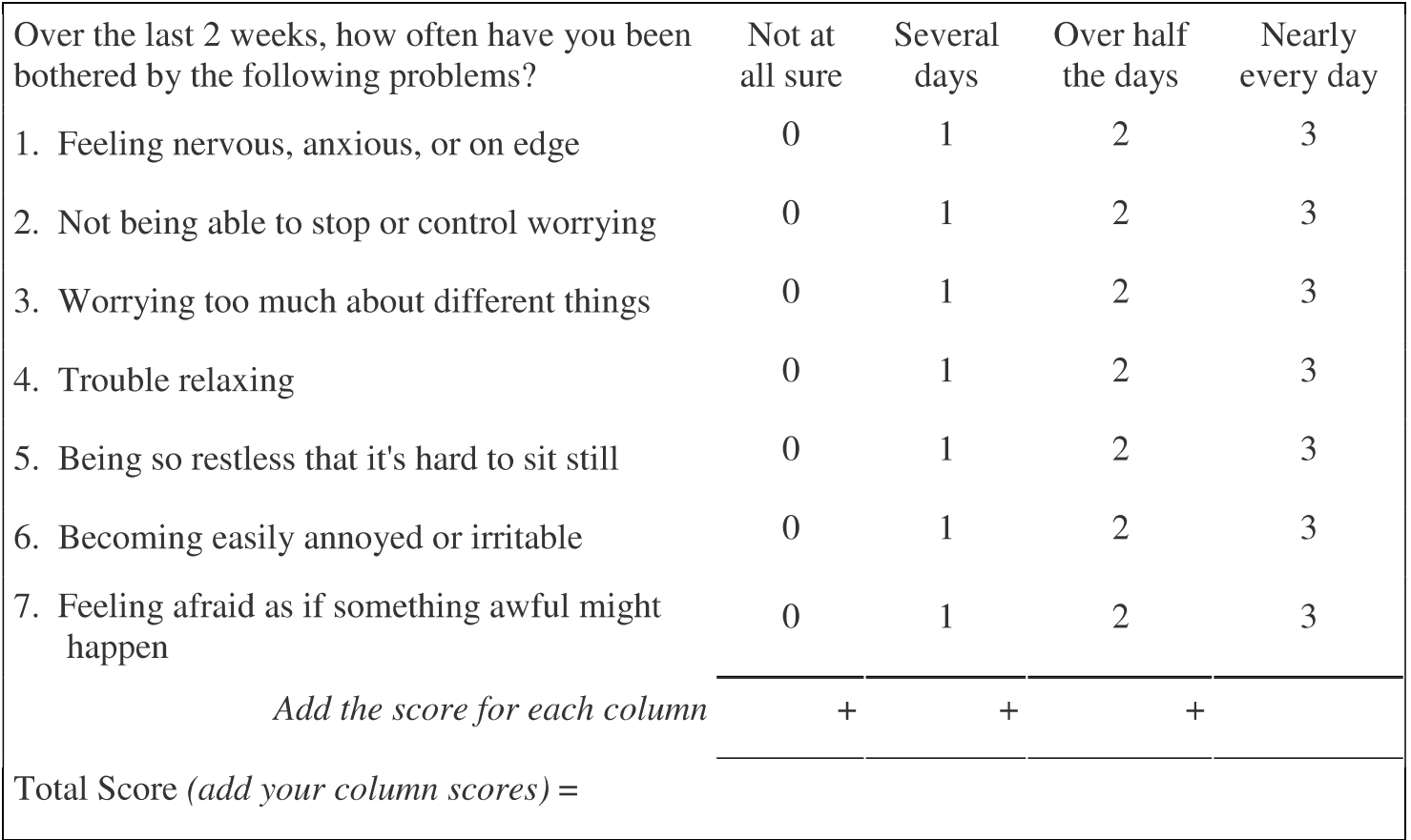

If you checked off any problems, how difficult have these made it for you to do your work, take care of things at home, or get along with other people?

Very difficult Extremely difficult \_\_\_\_\_\_\_\_\_

Source: Spitzer RL, Kroenke K, Williams JBW, Lowe B. A brief measure for assessing generalized anxiety disorder. Arch Inern Med. 2006;166:1092-1097.

## **END OF TASK**

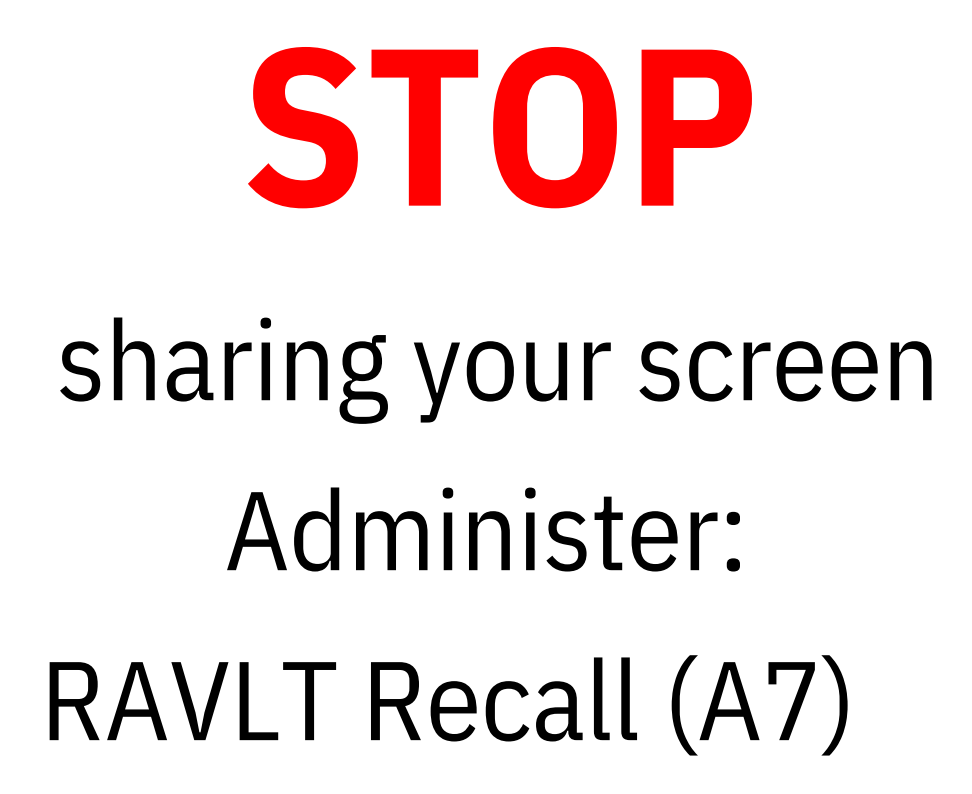

# **START**

sharing your screen Administer: RAVLT Recognition

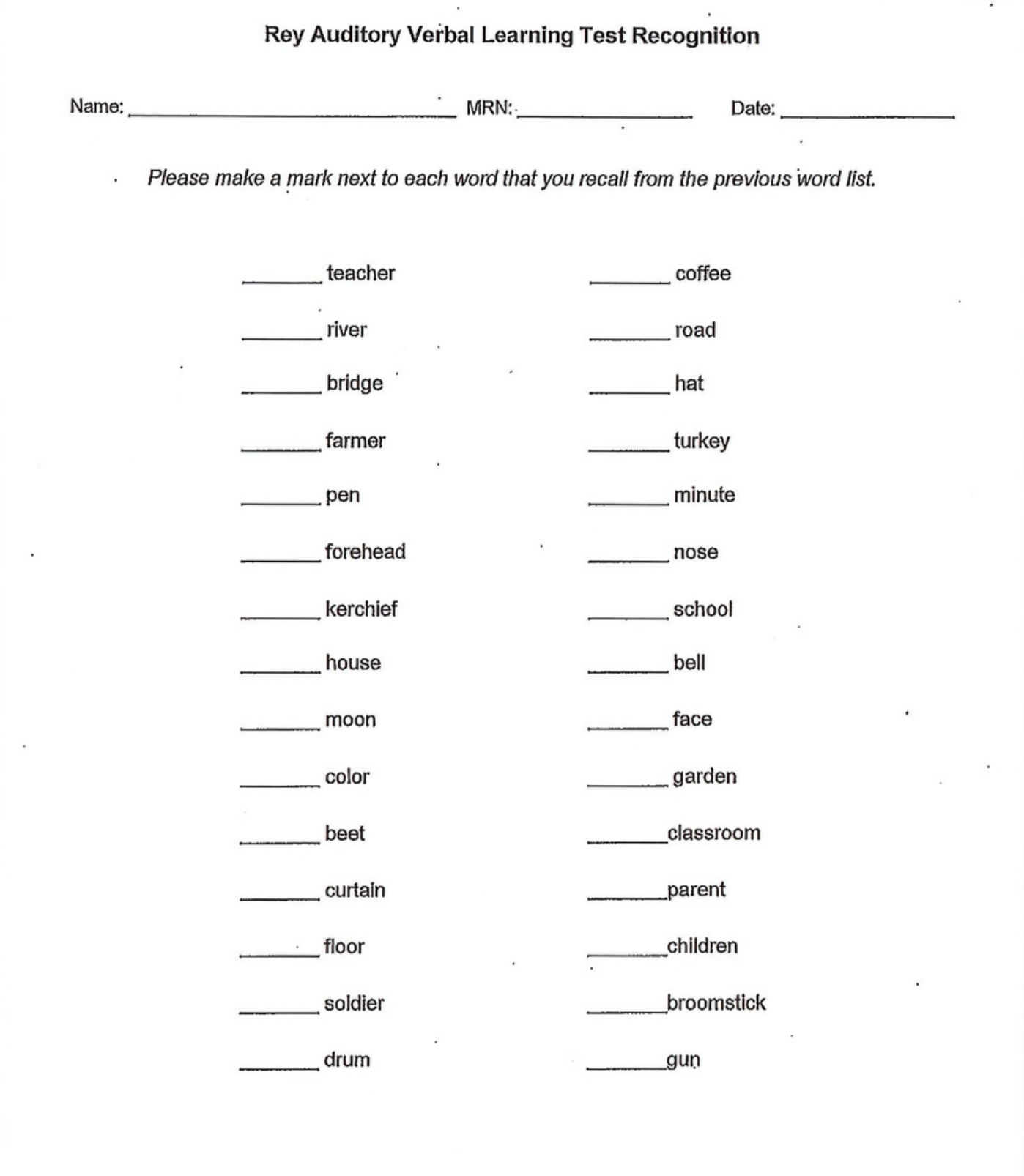

×,

RAVLT, June 2007

à.

## **END OF TASK**

### **START**  sharing your screen Administer: RCFT (Rey- O) Recognition Forms

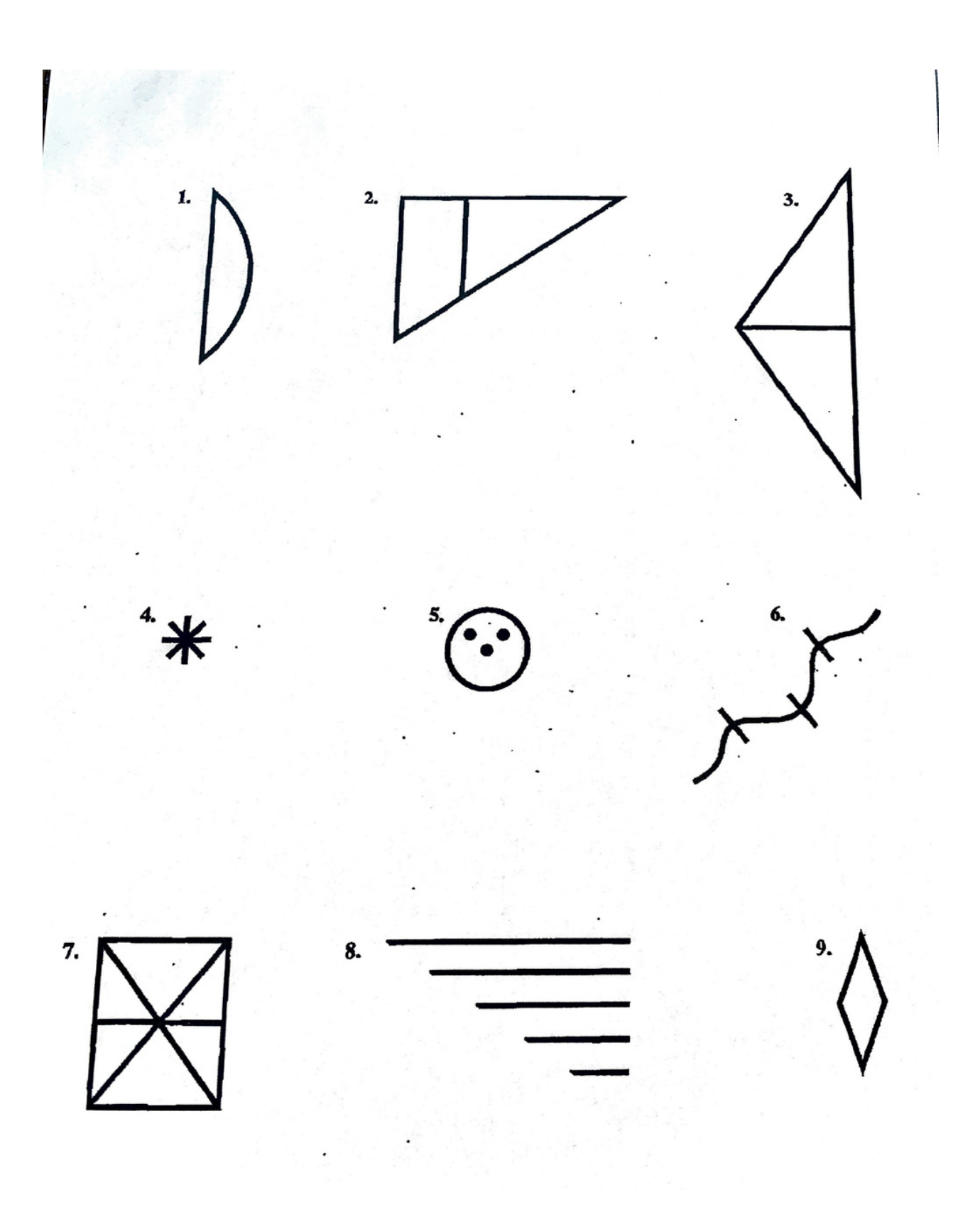

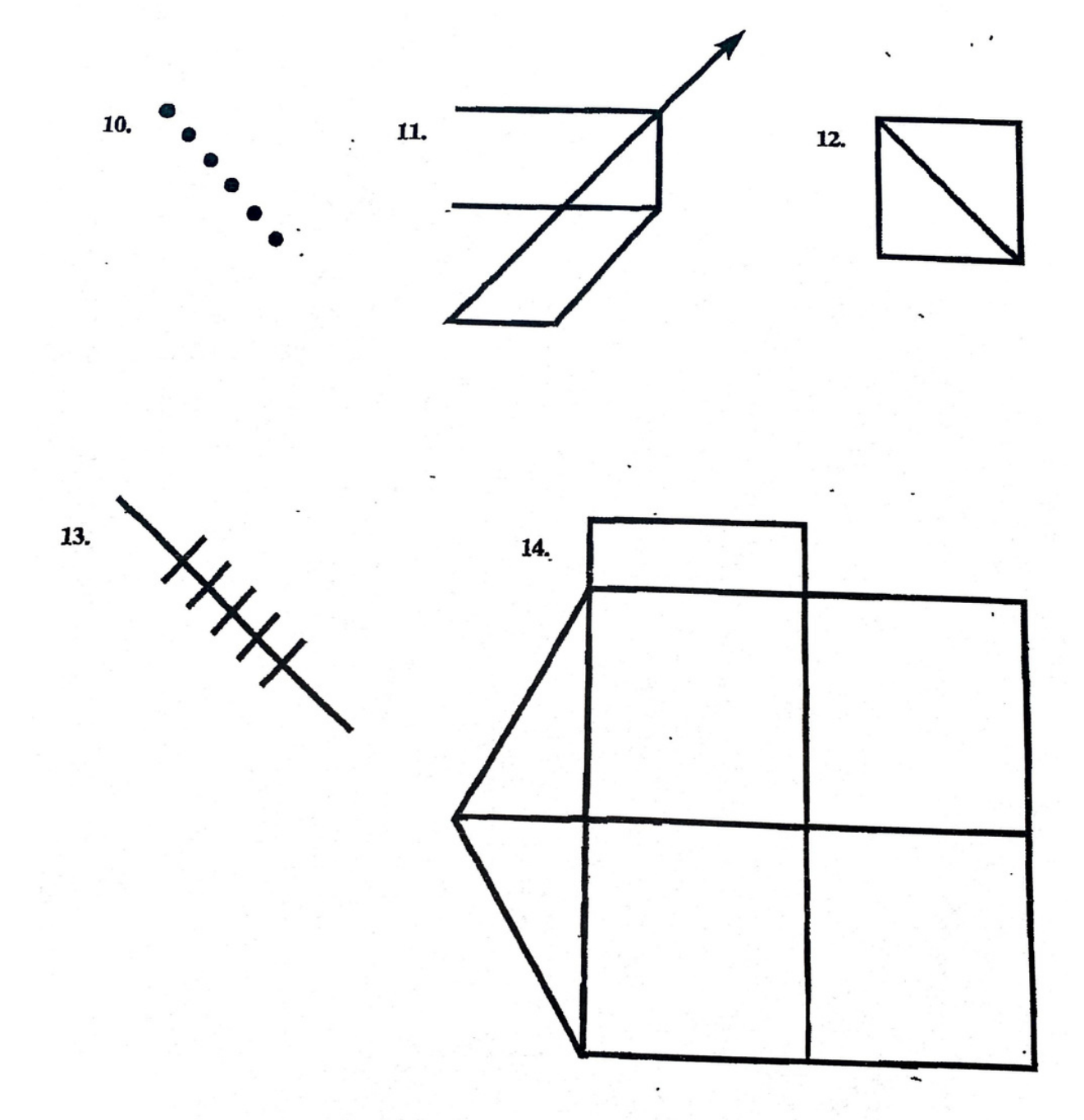

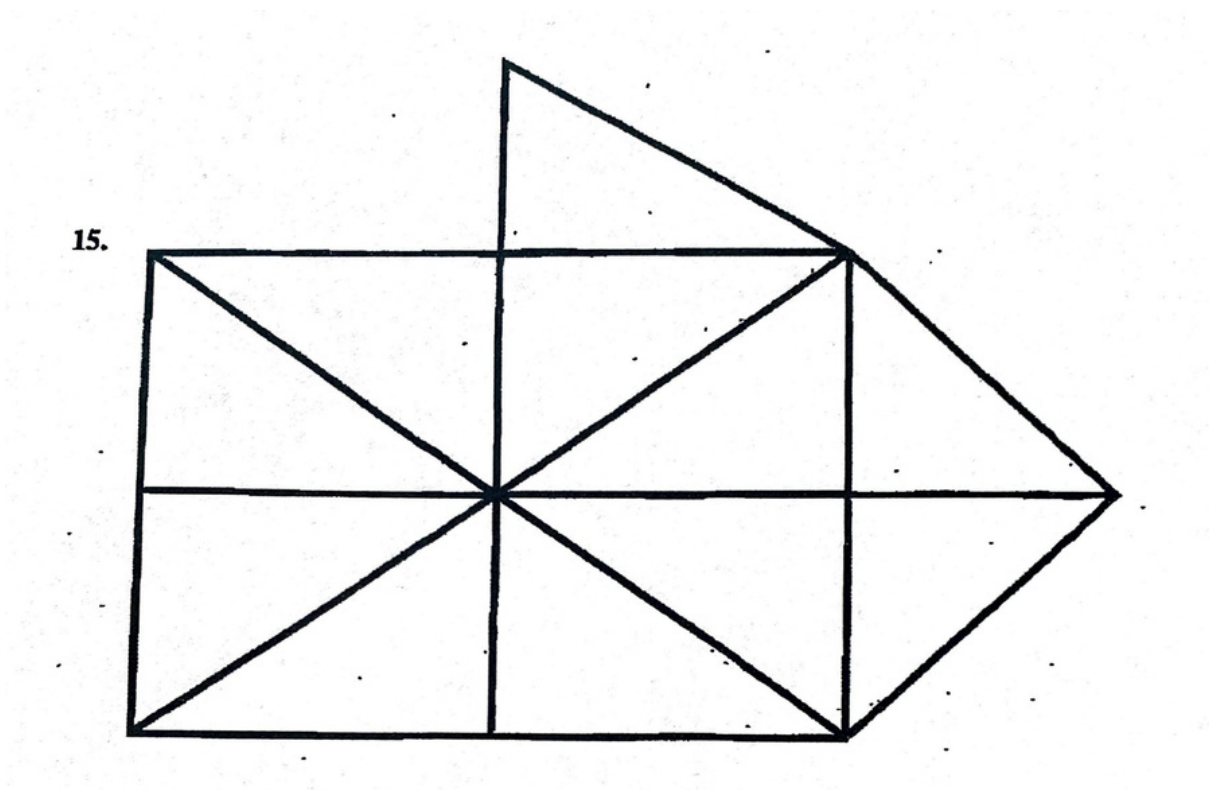

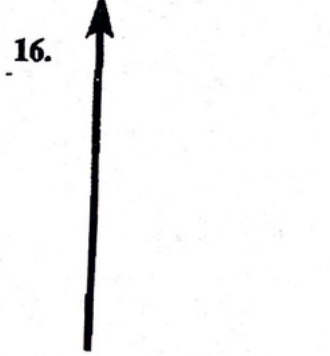

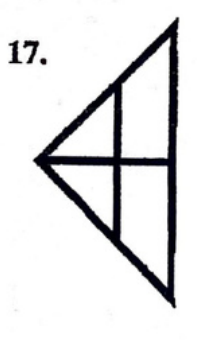

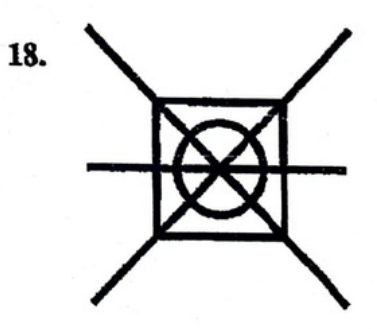

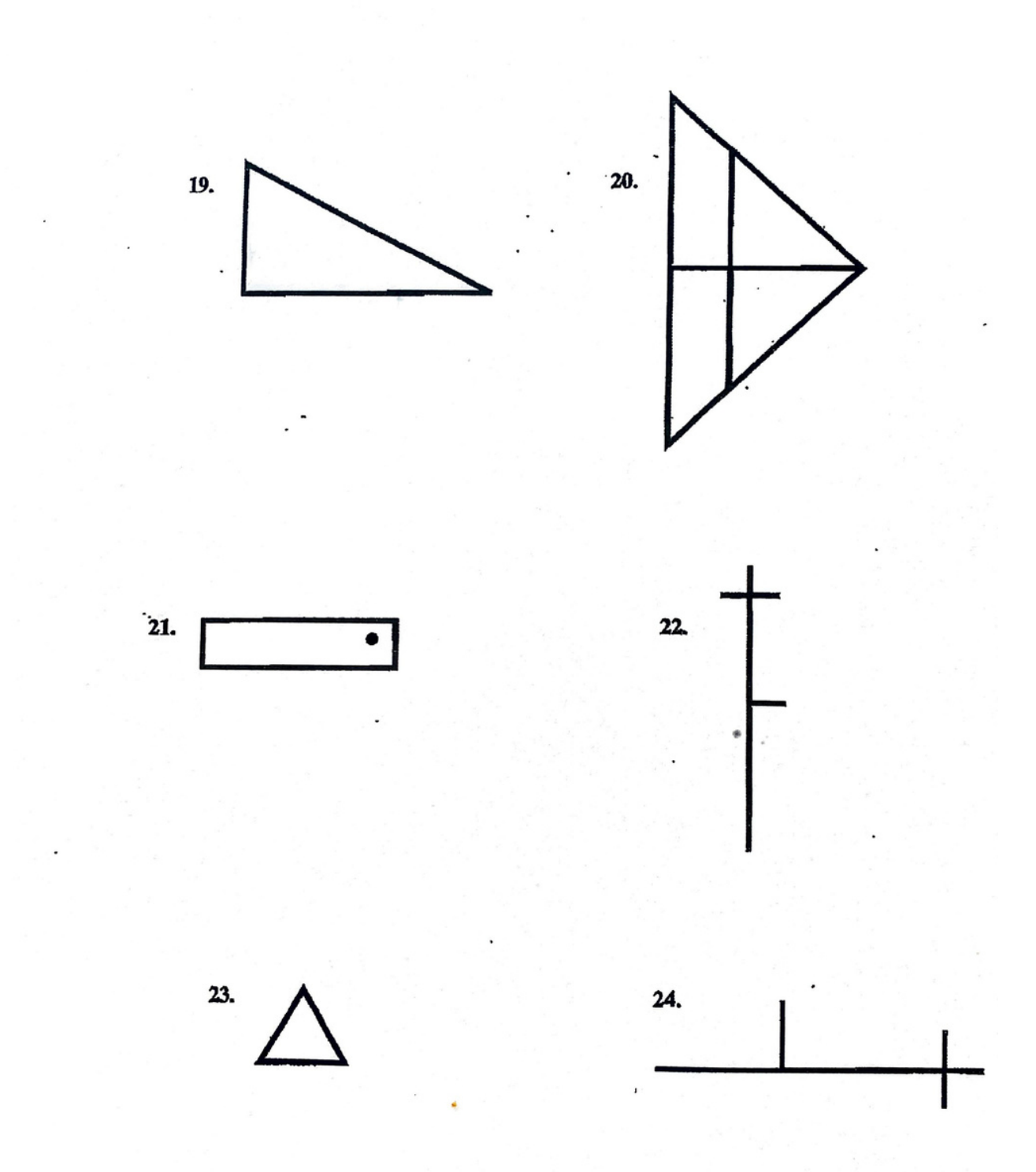

 $\overline{1}$ 

**STOP START**  sharing your screen Administer: Animal Fluency Verbal Fluency sharing your screen Administer: MINT

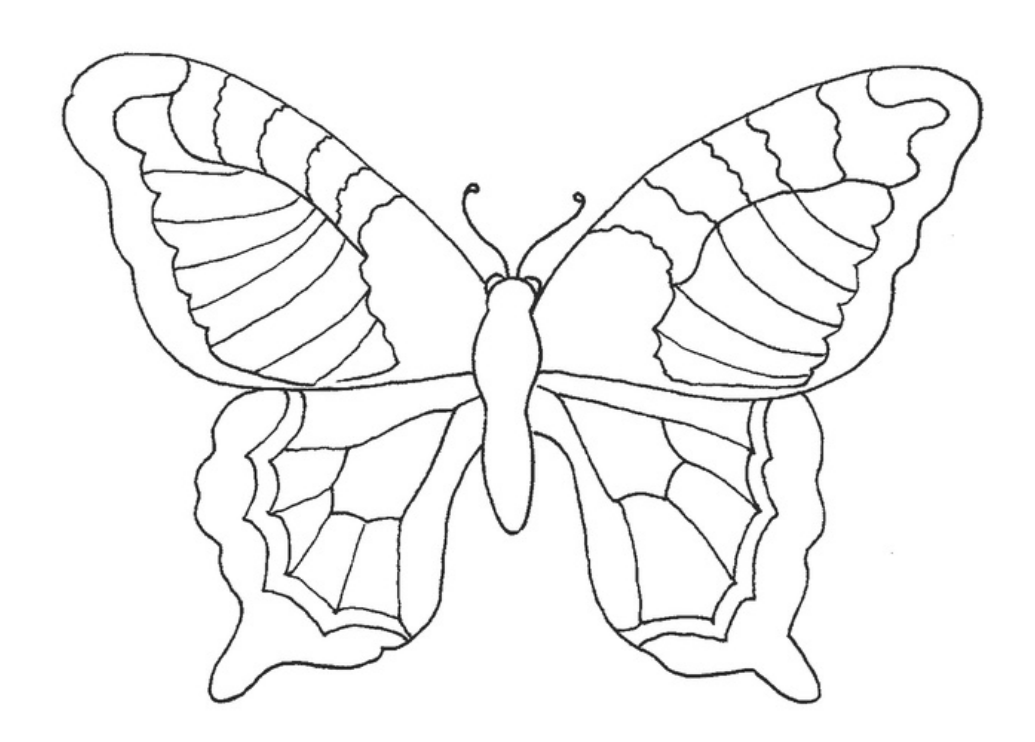

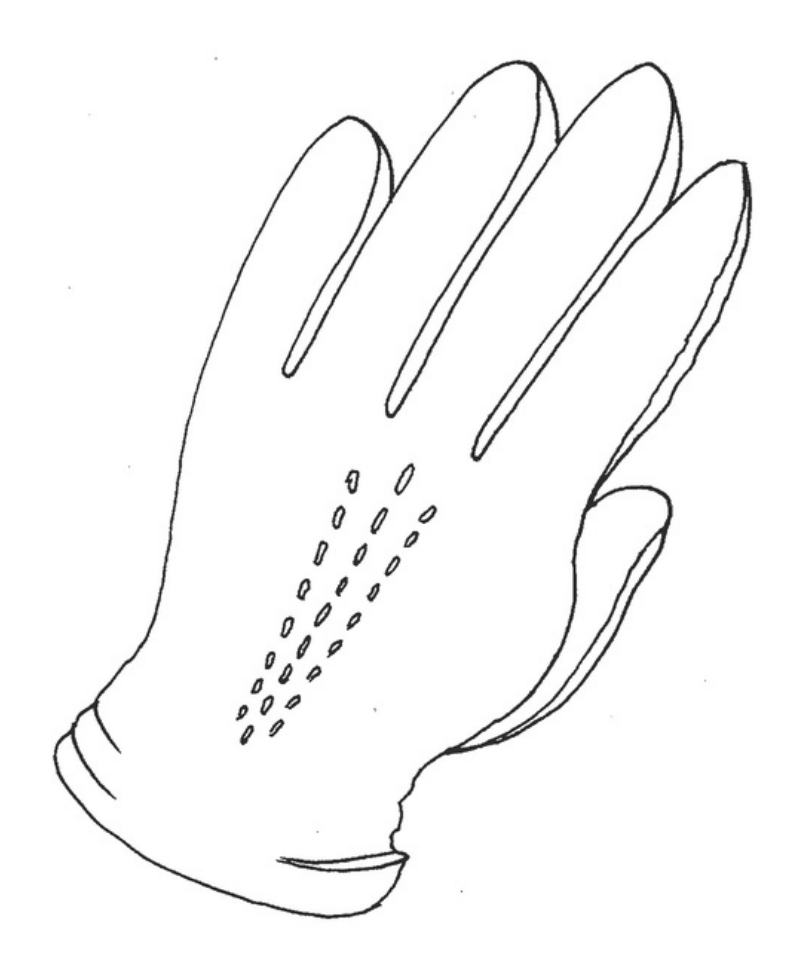

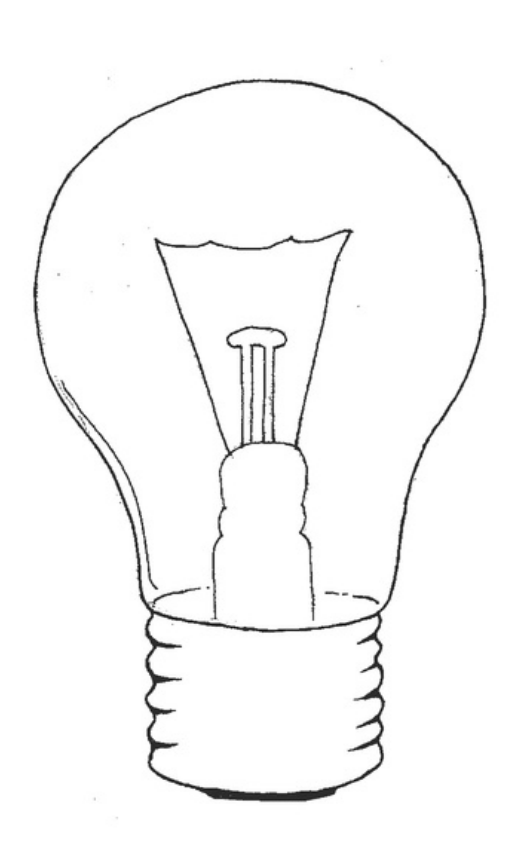

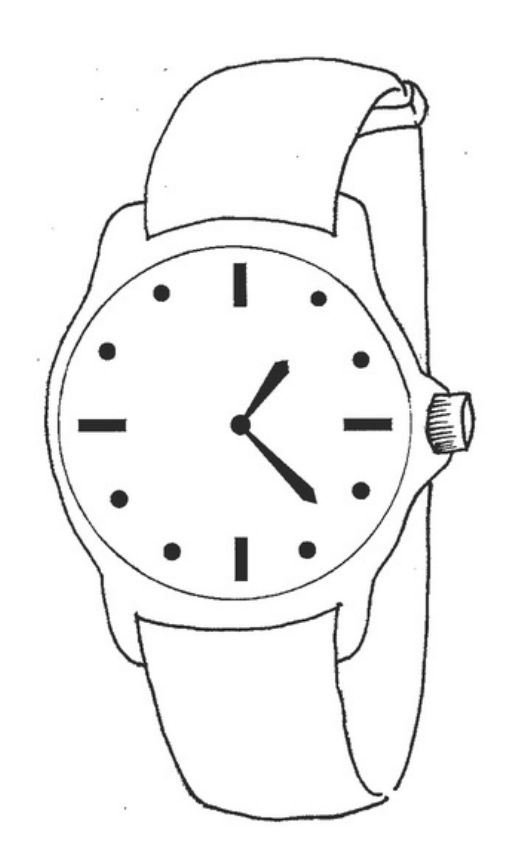

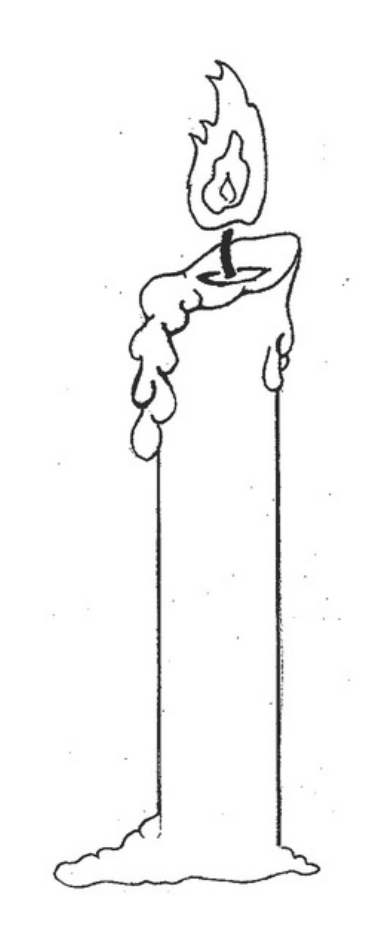

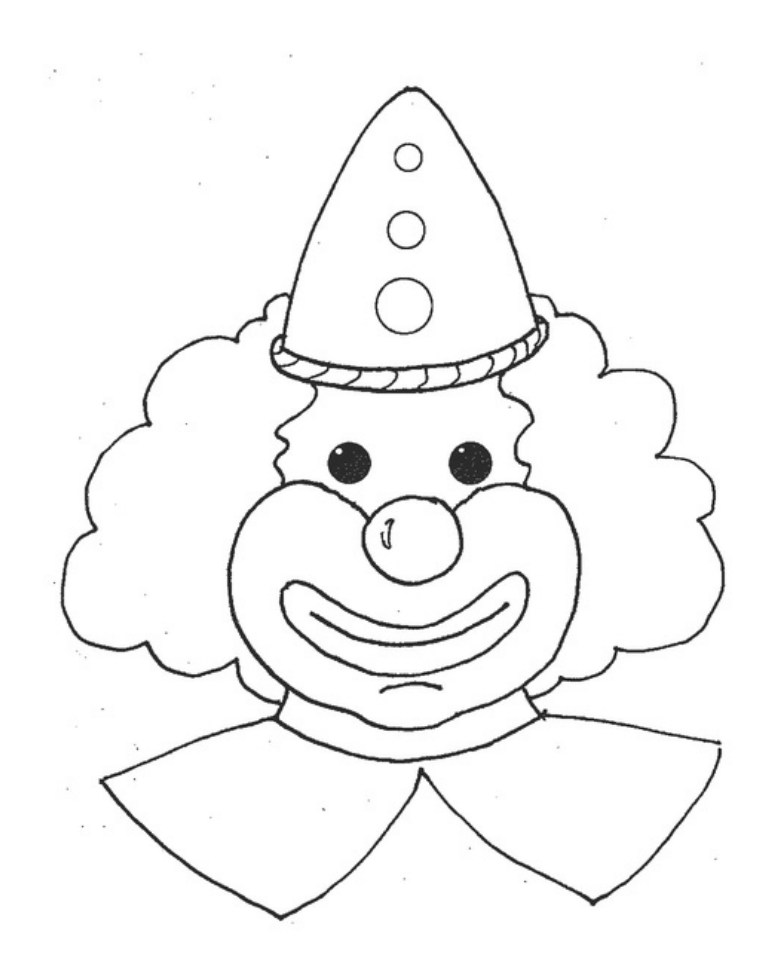

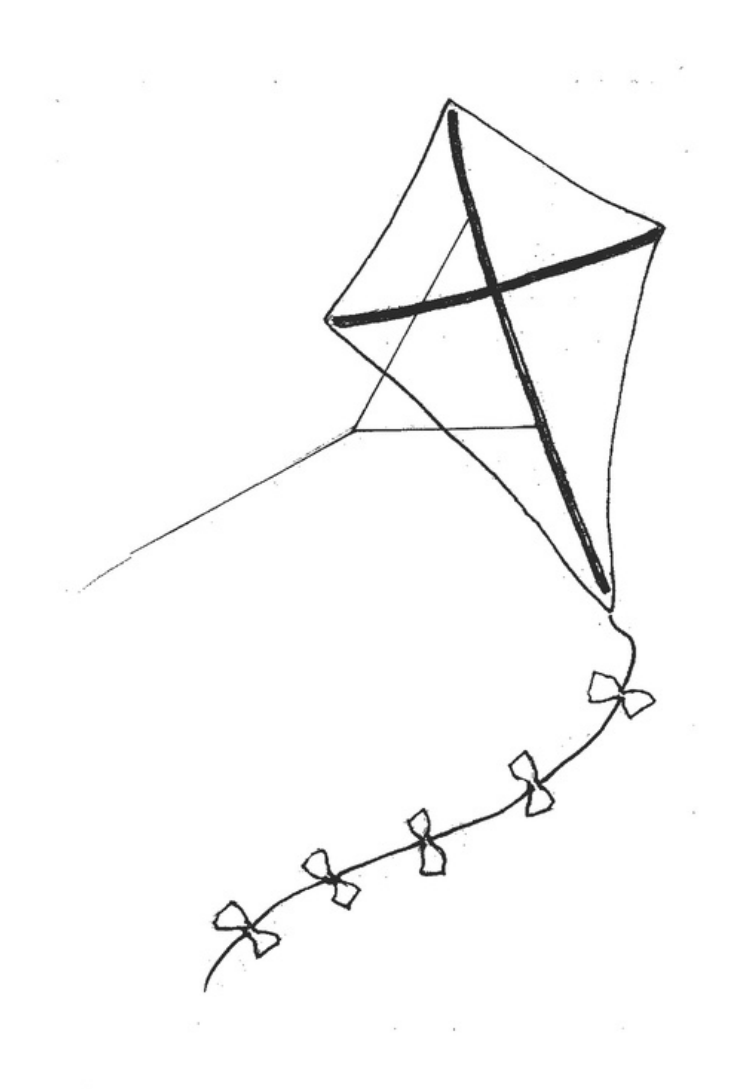

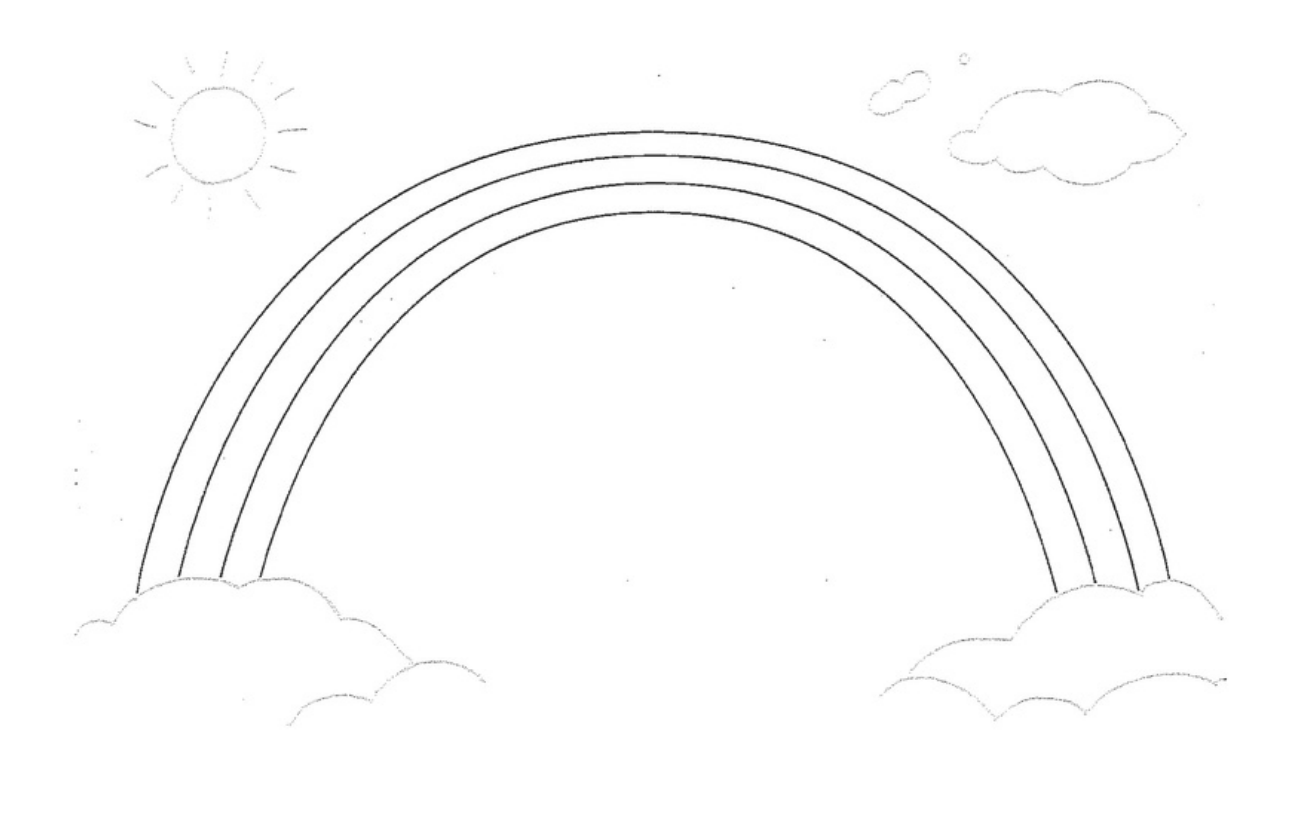
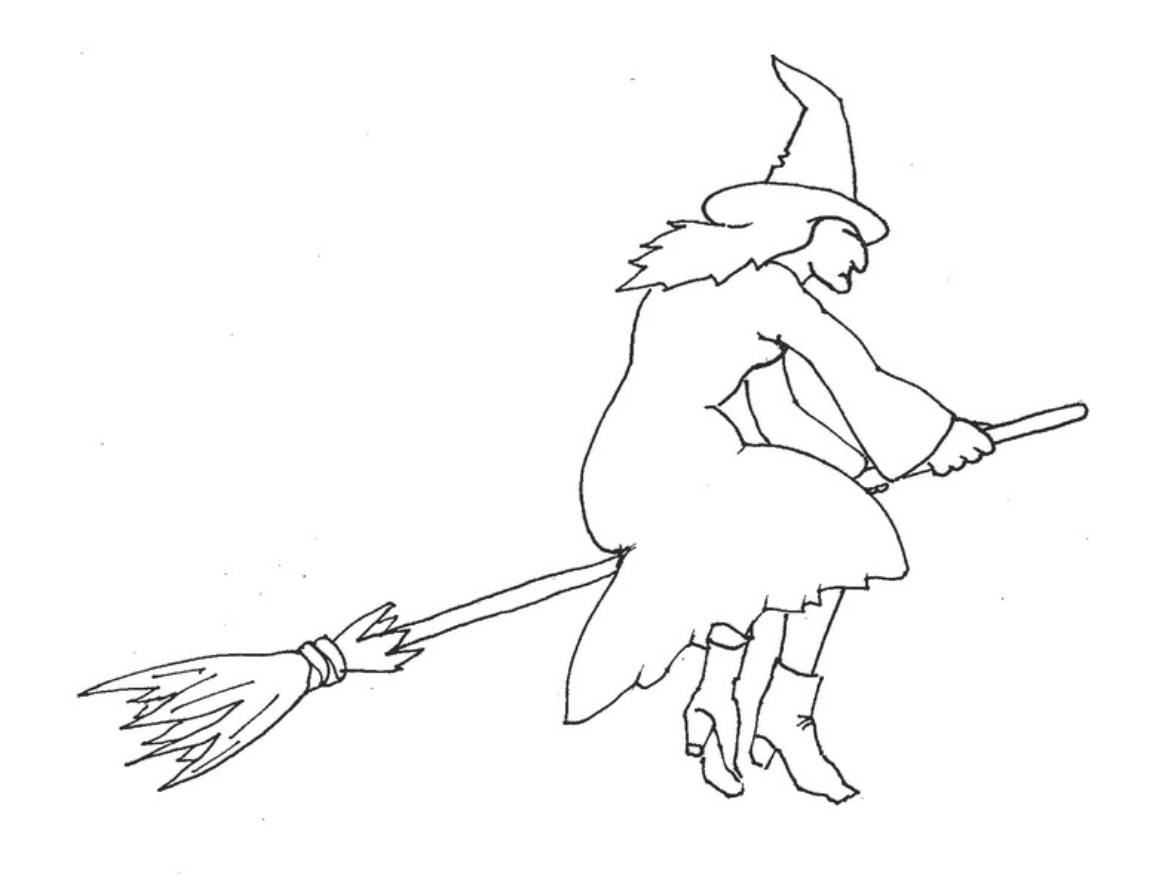

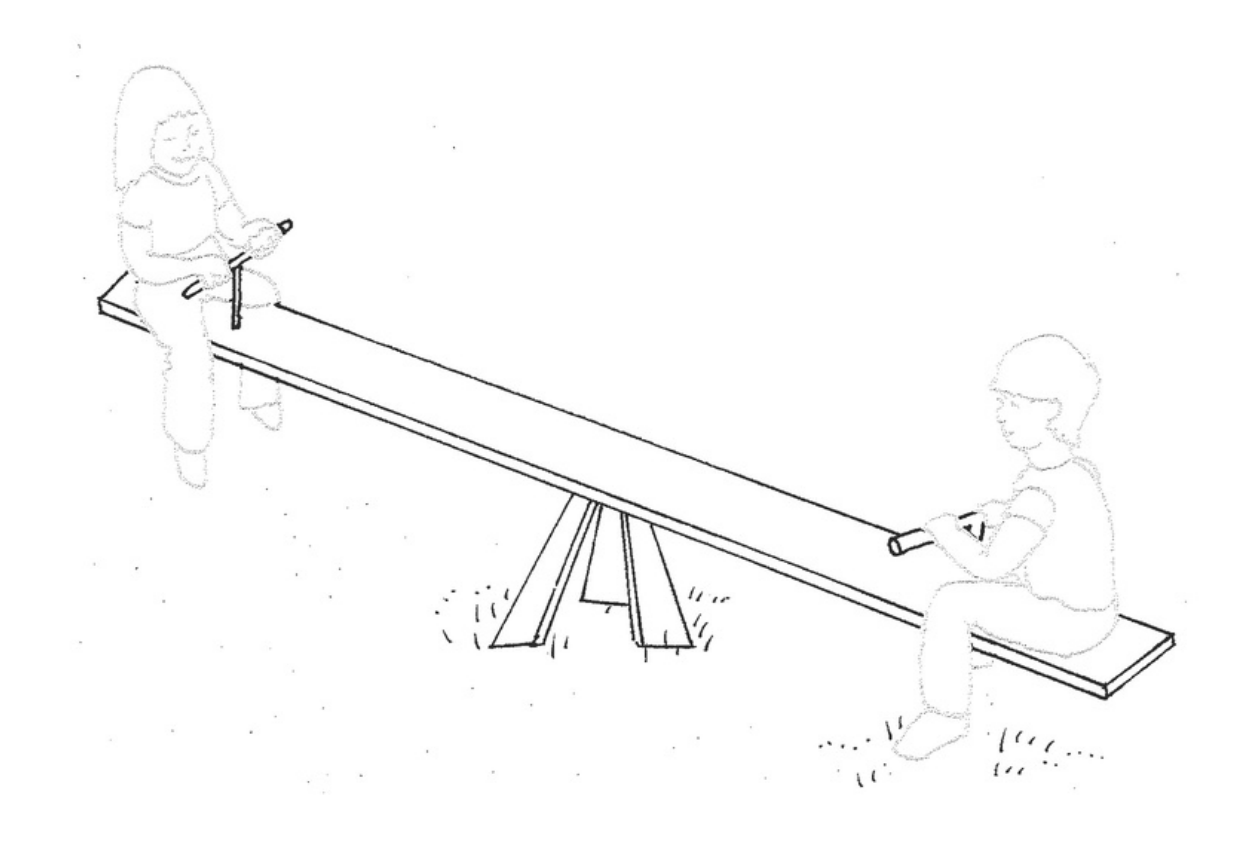

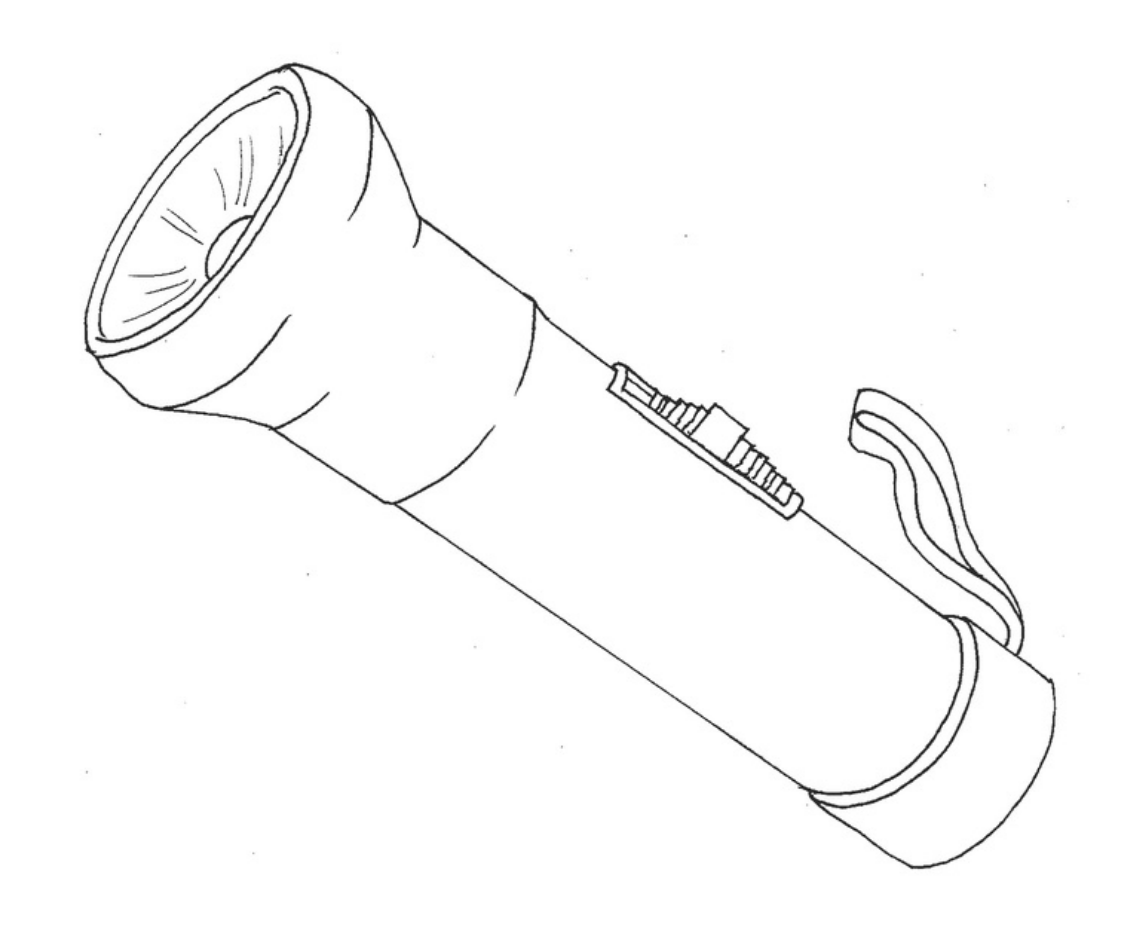

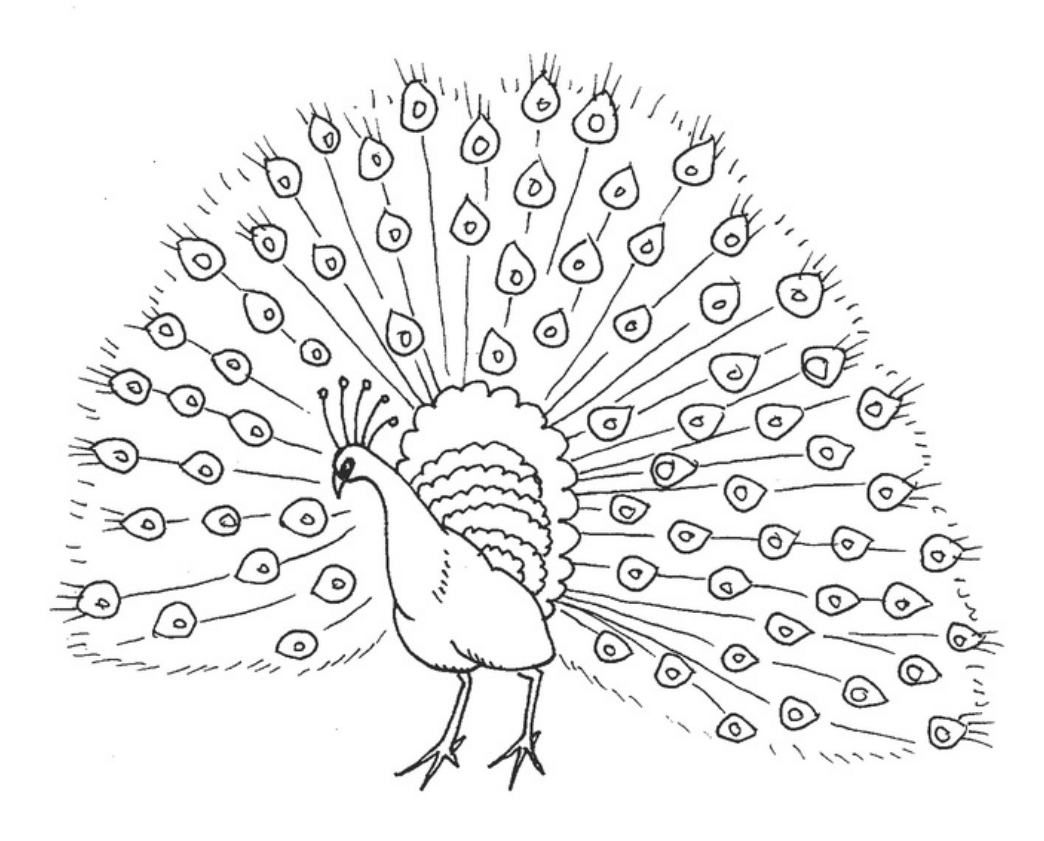

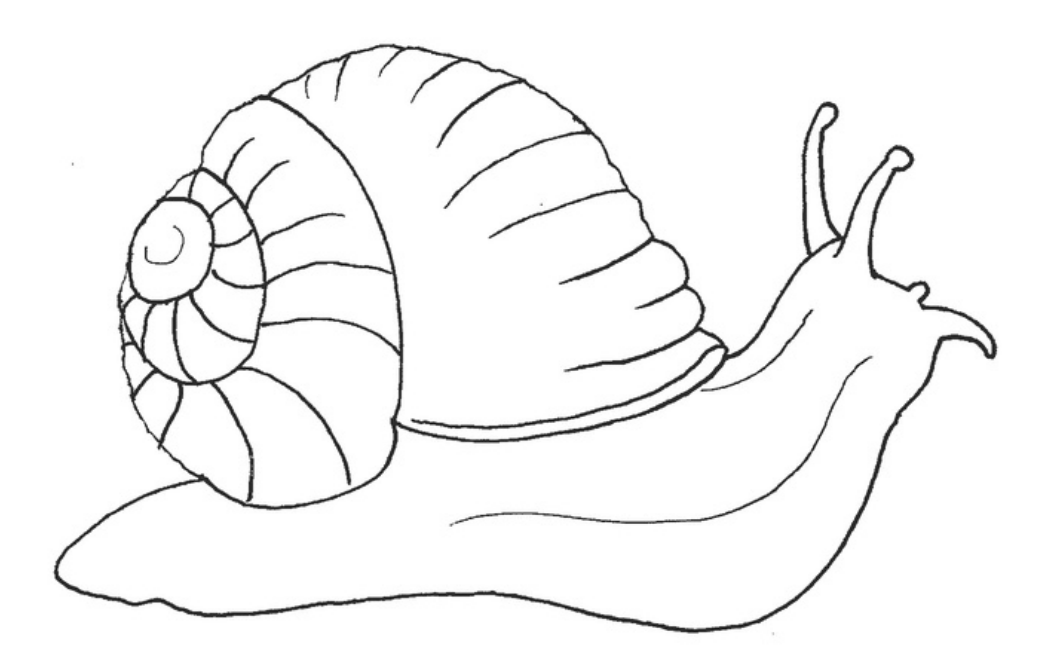

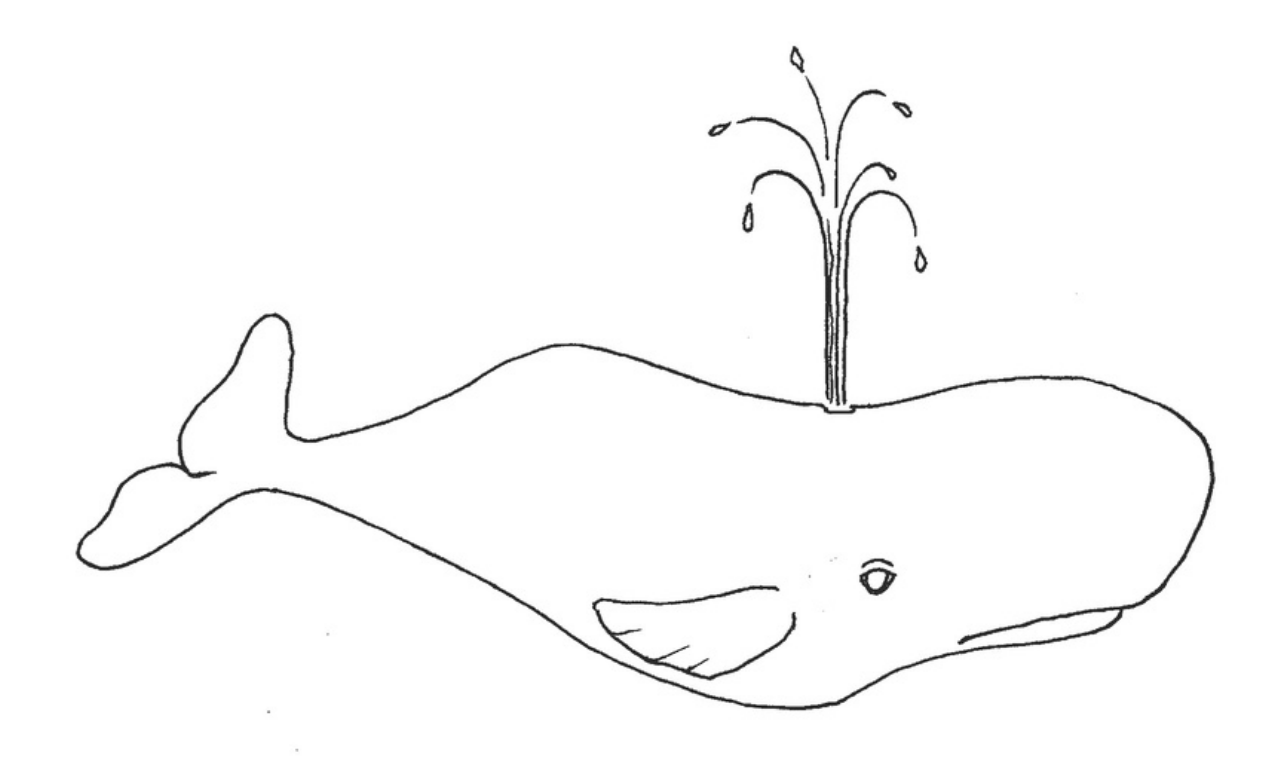

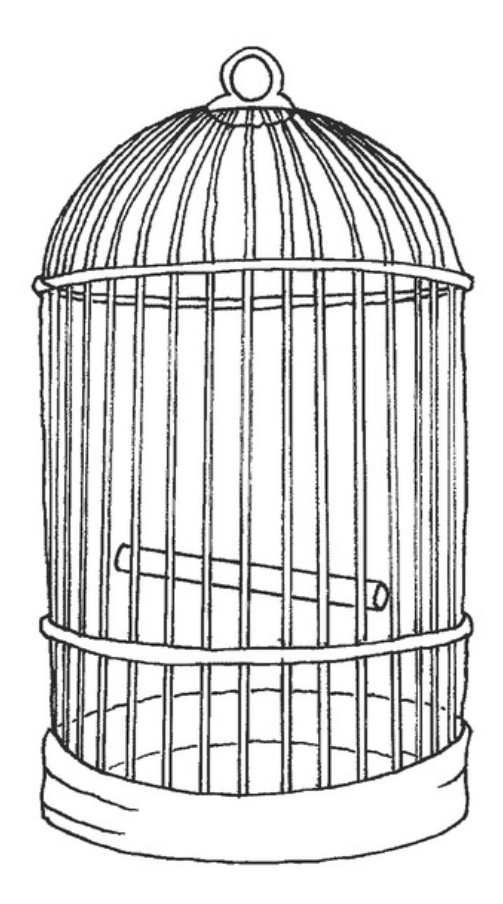

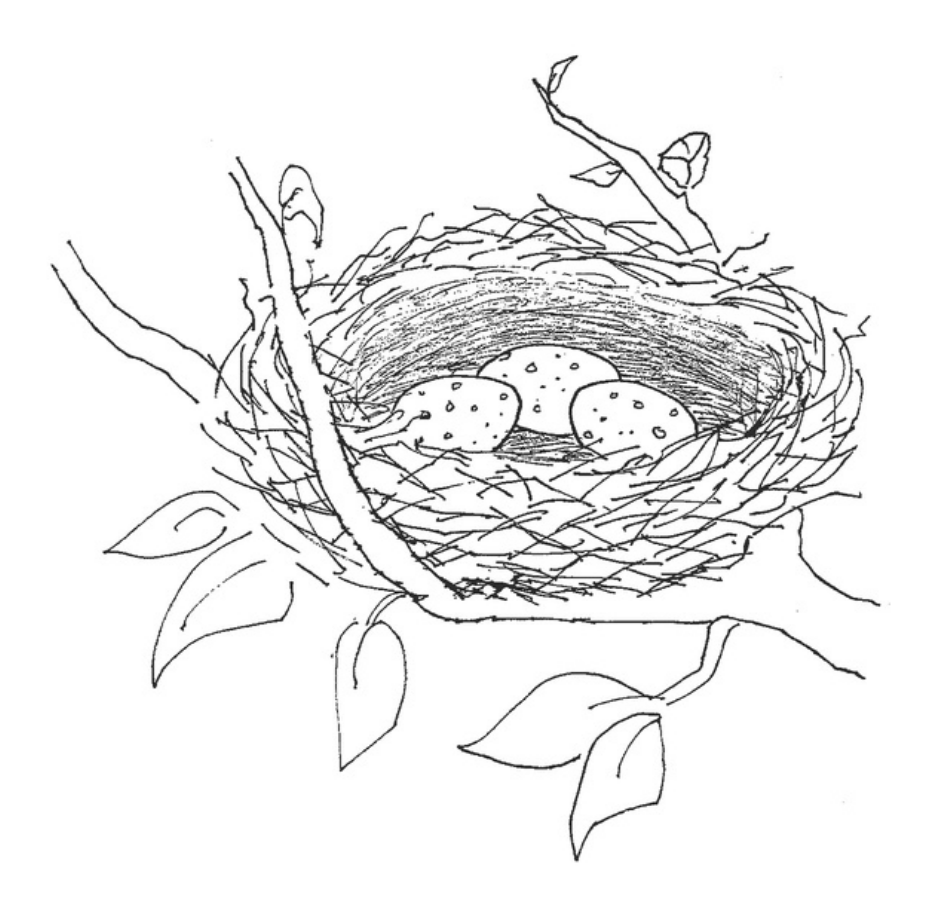

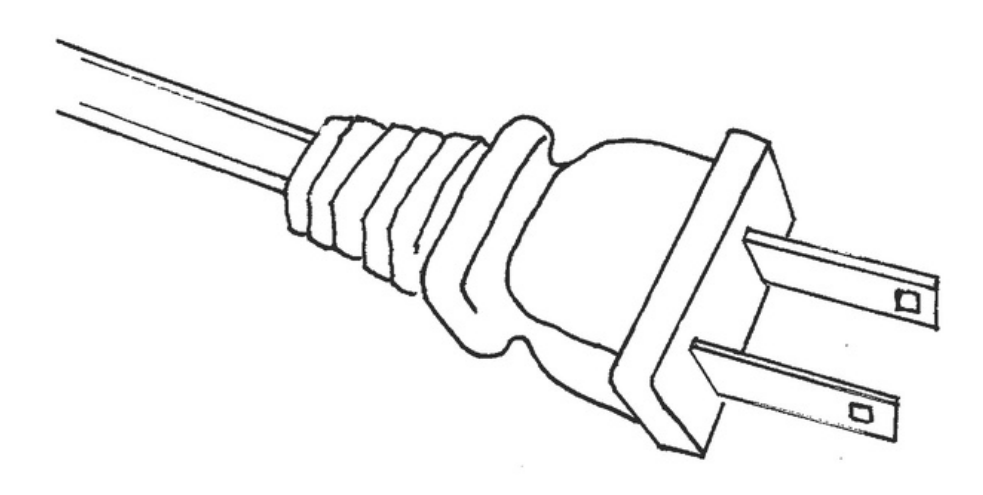

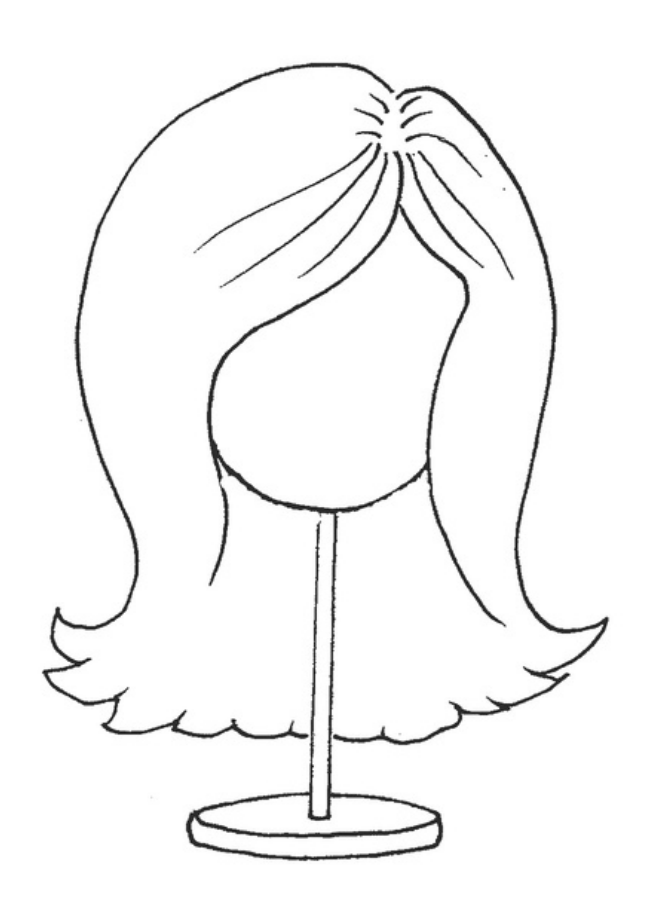

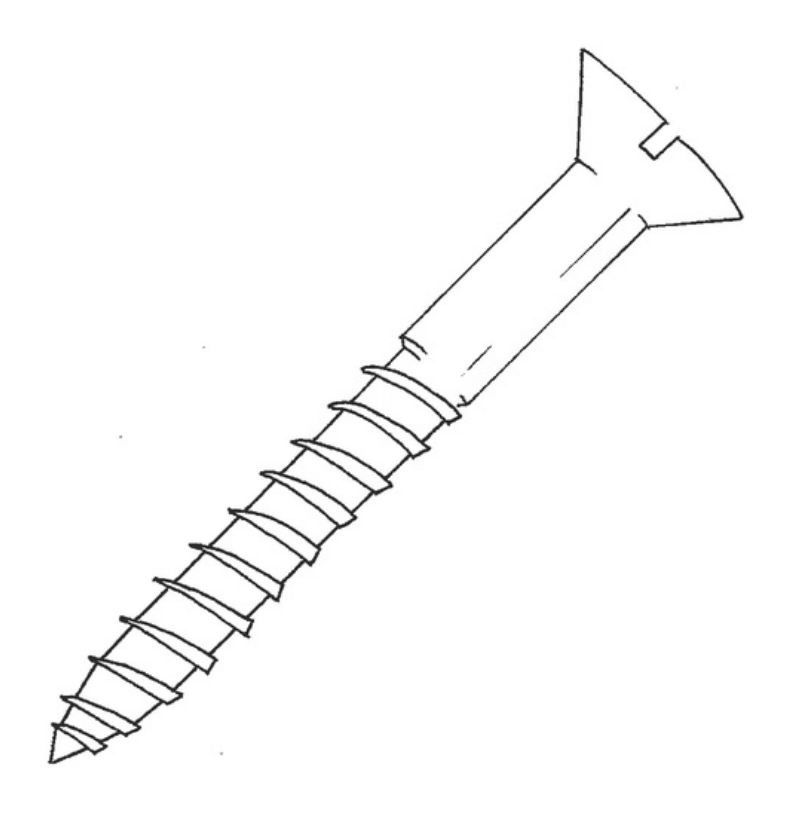

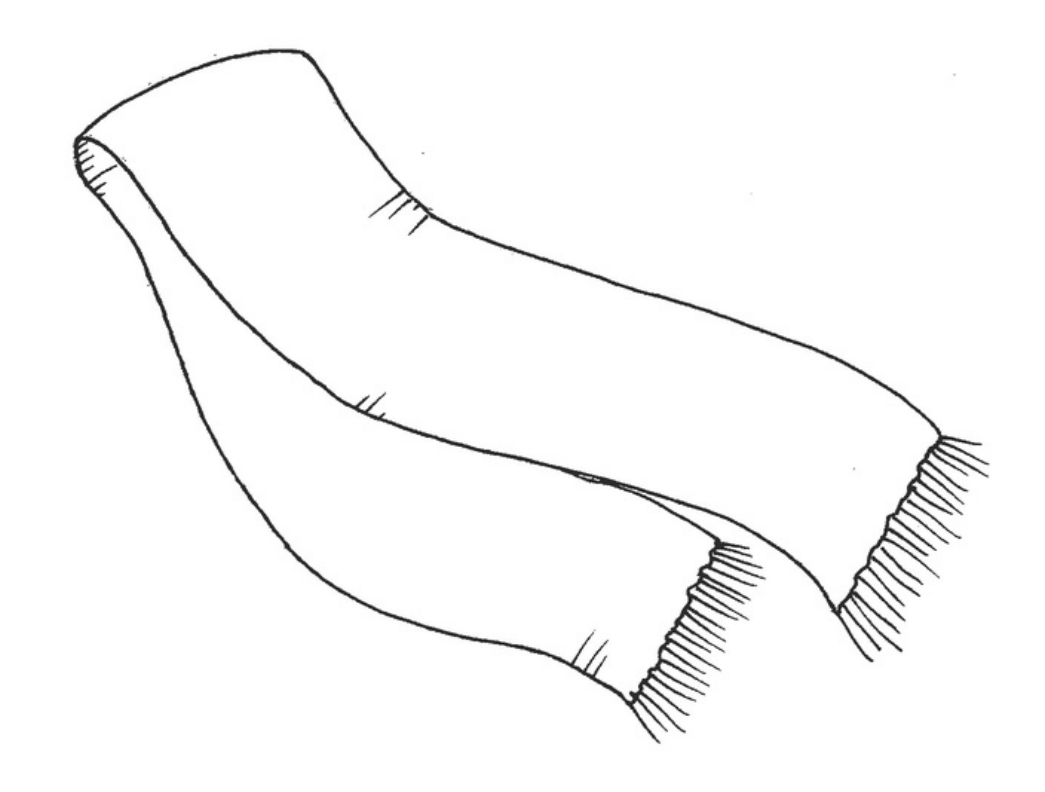

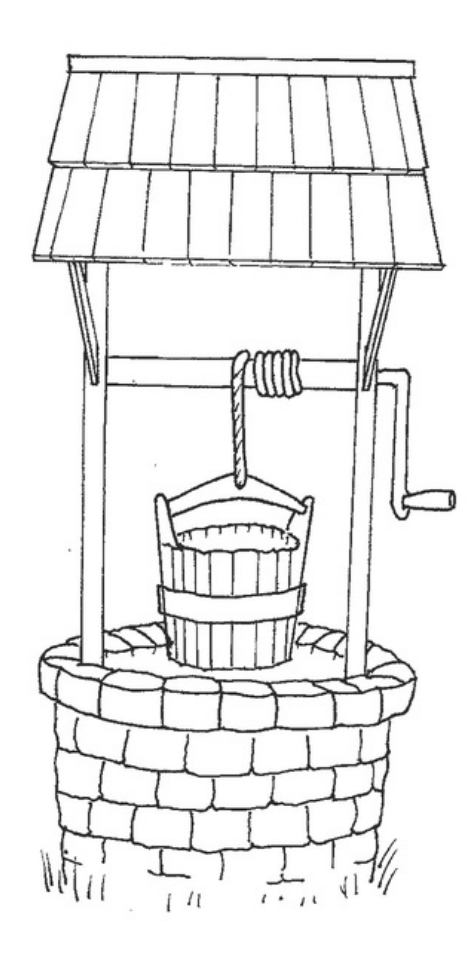

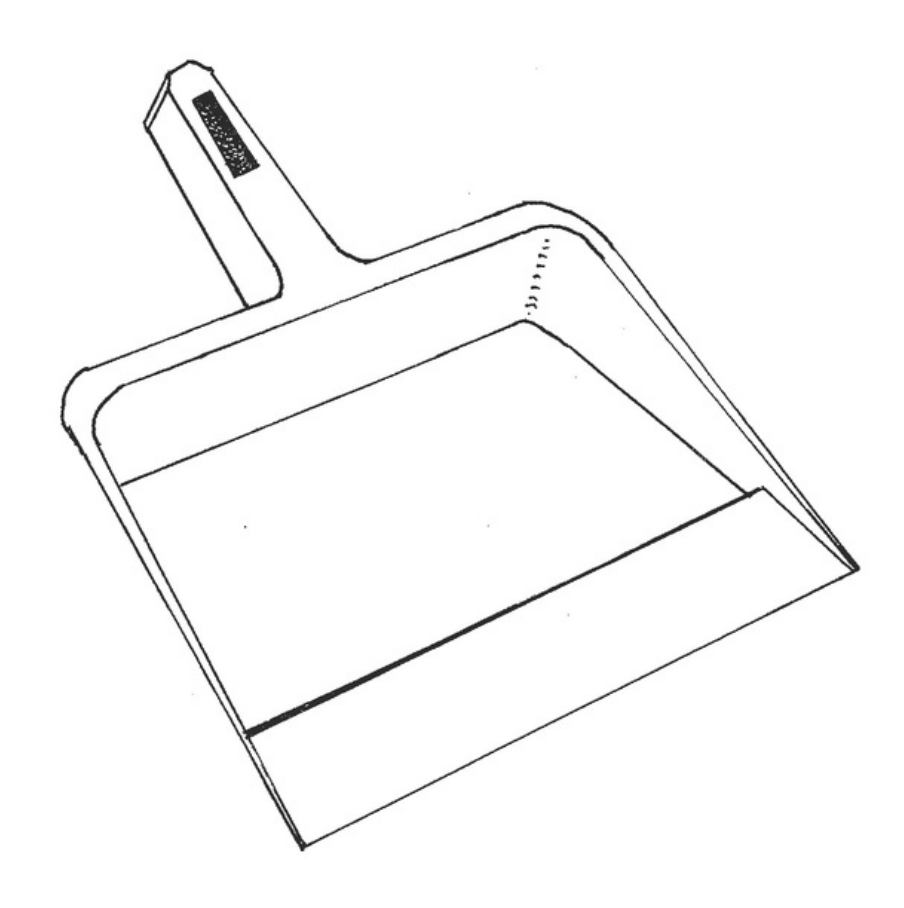

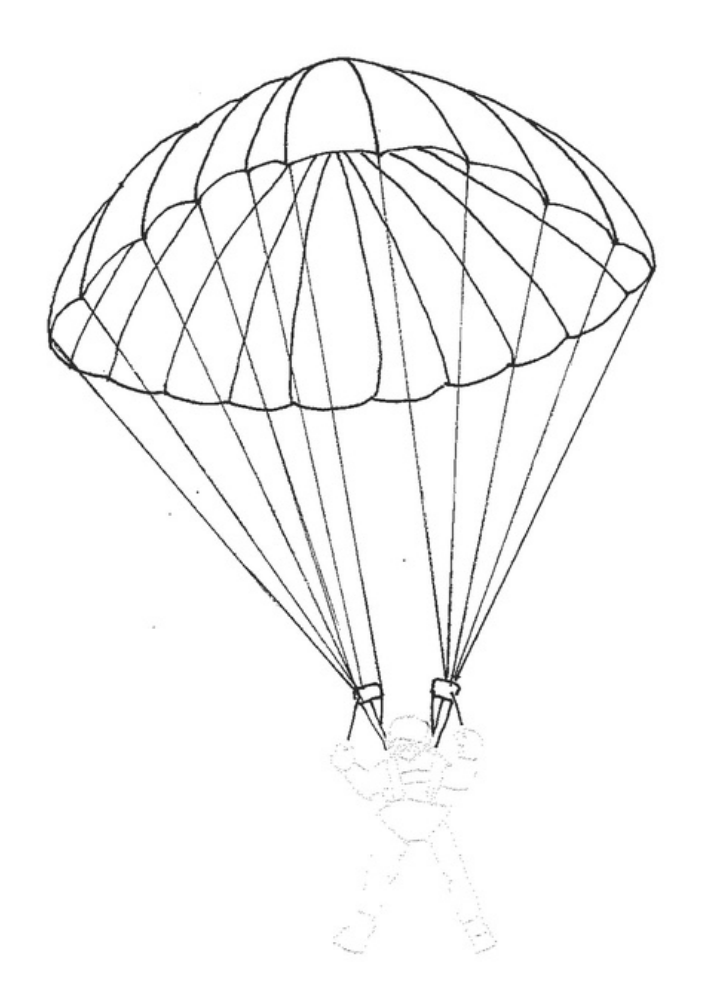

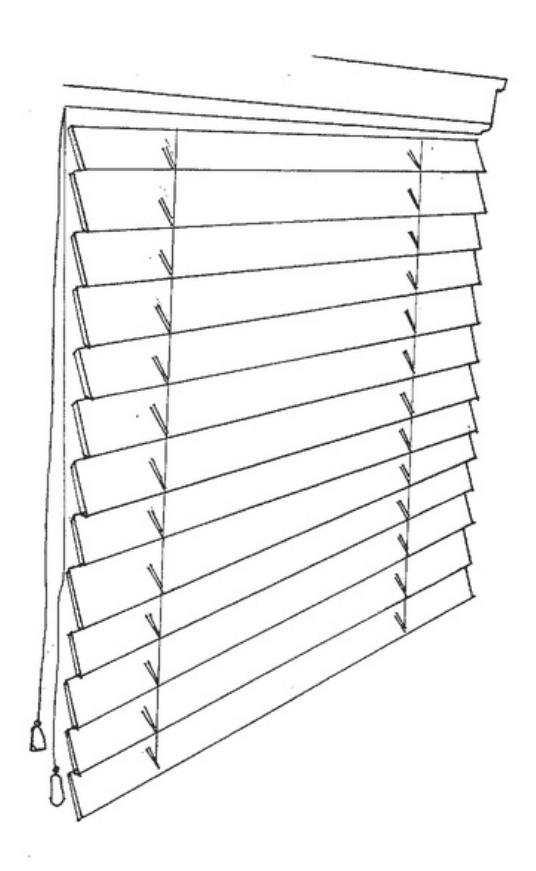

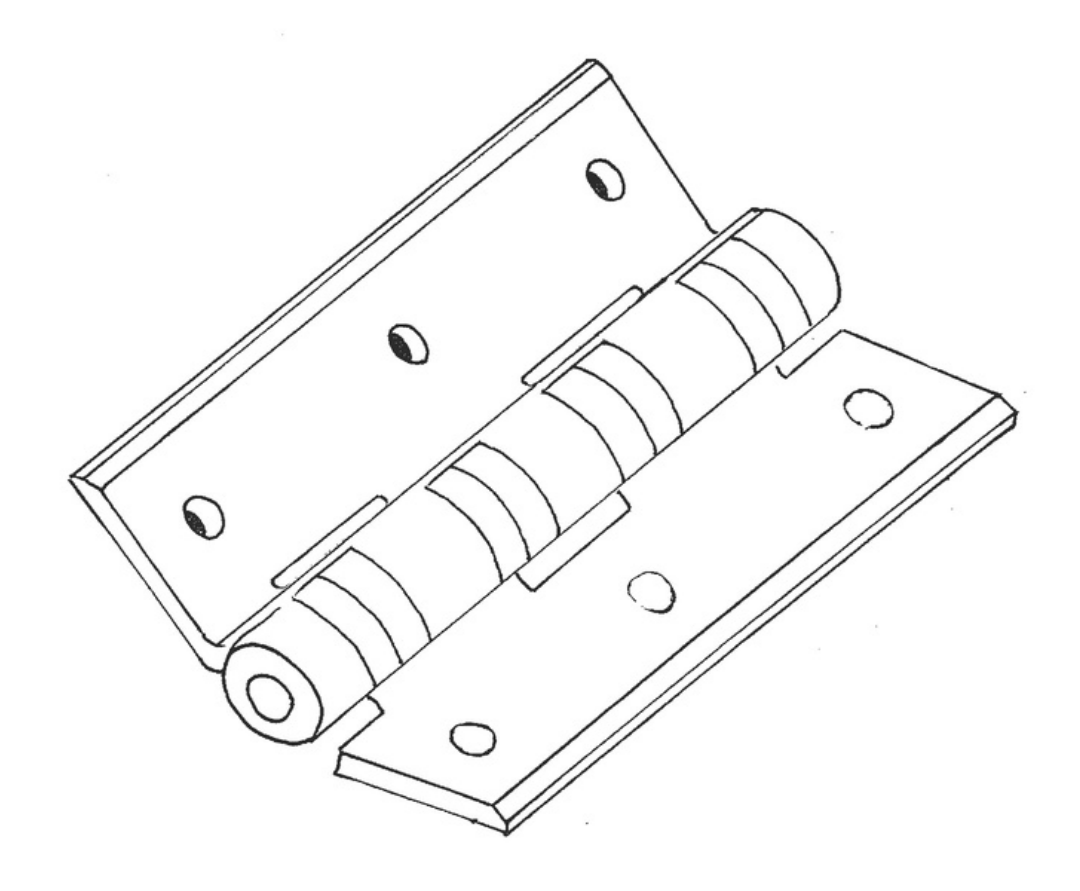

 $\cdot$ 

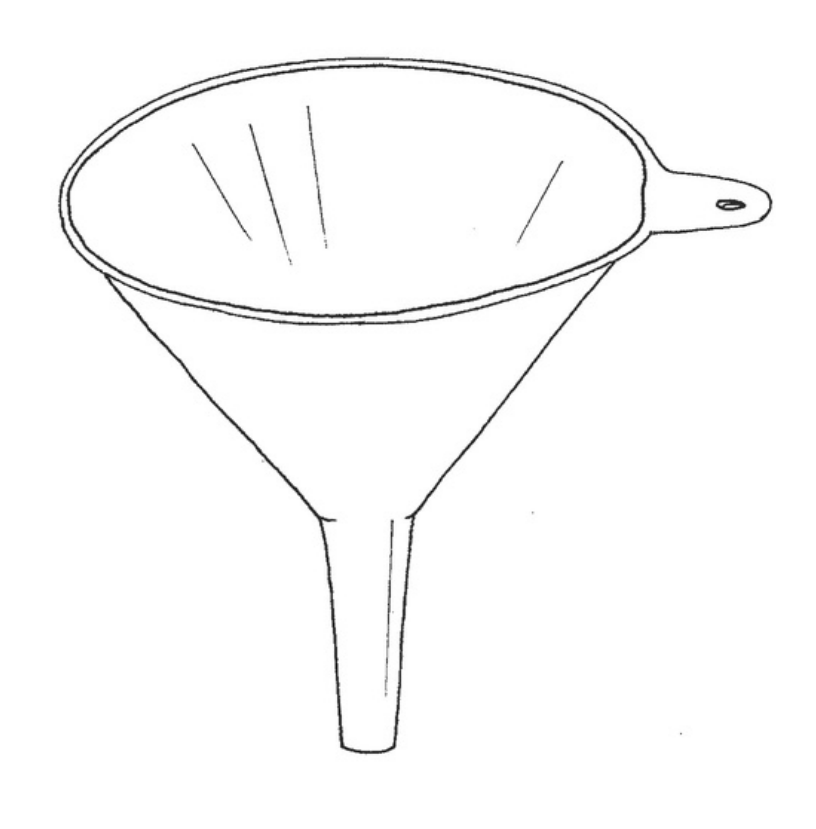

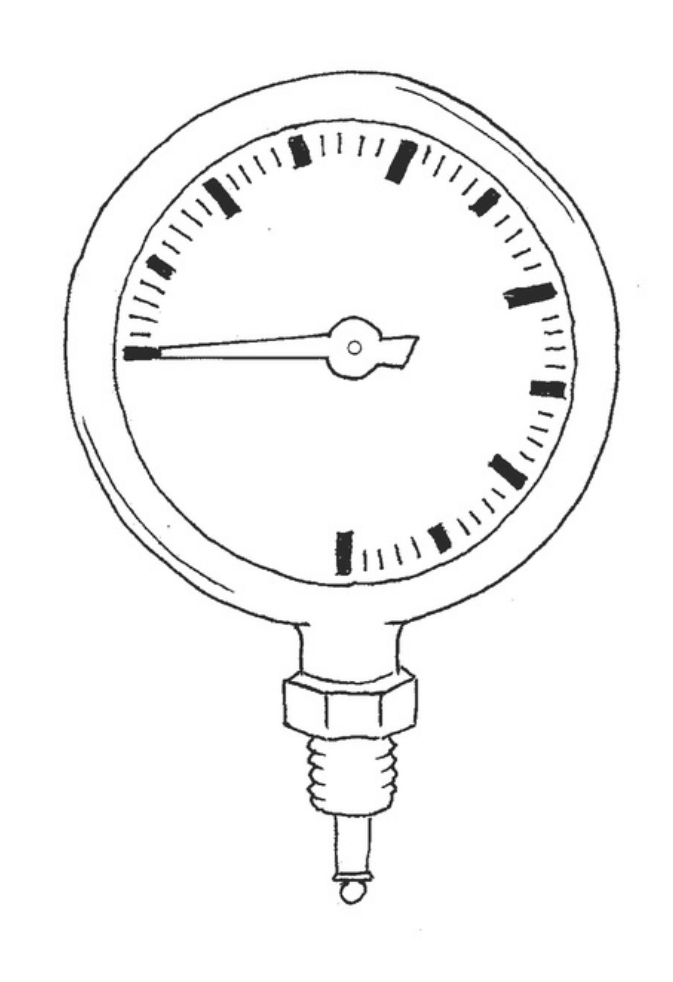

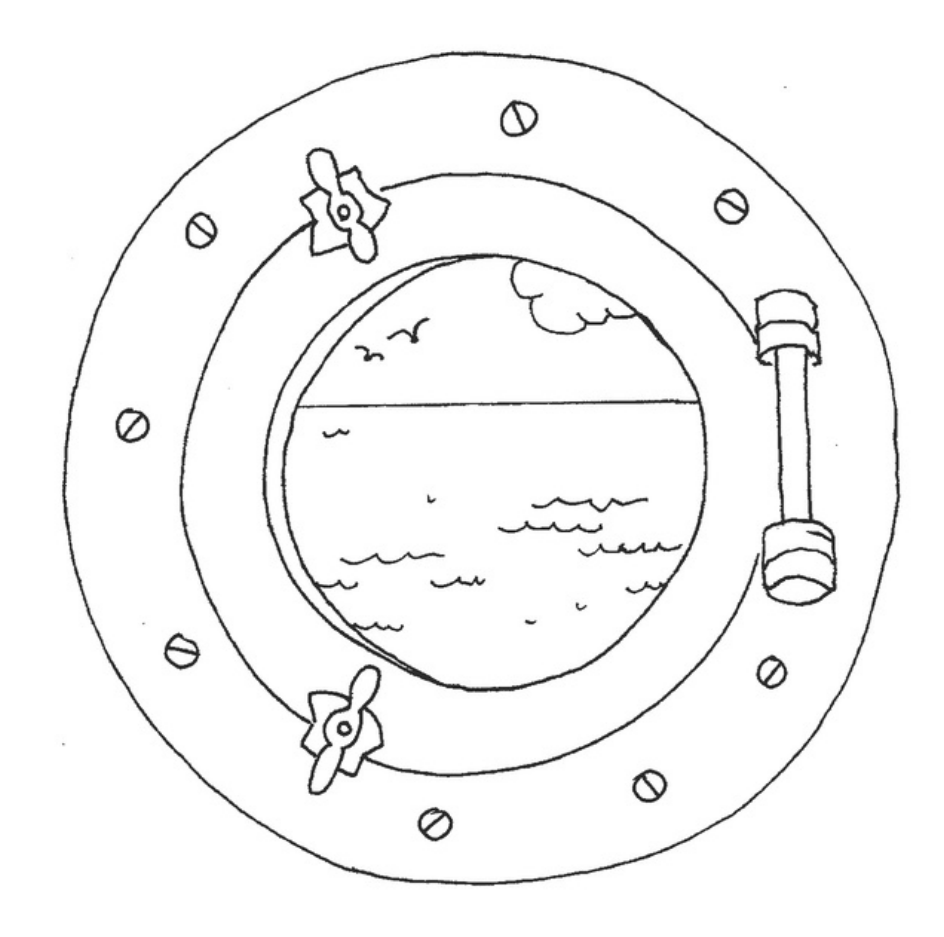

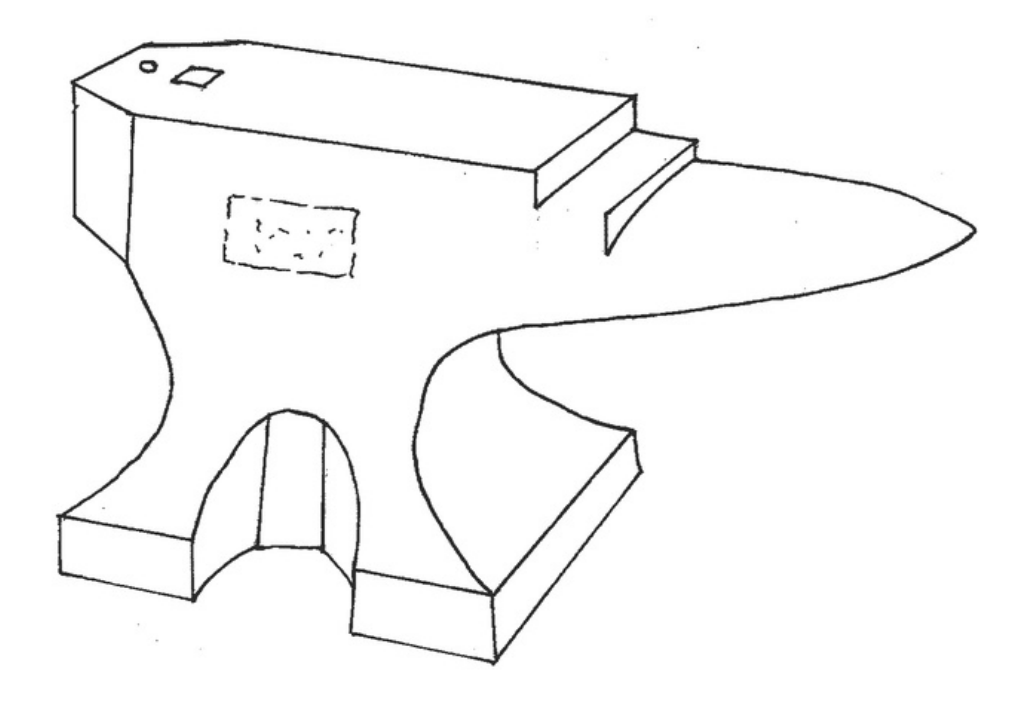

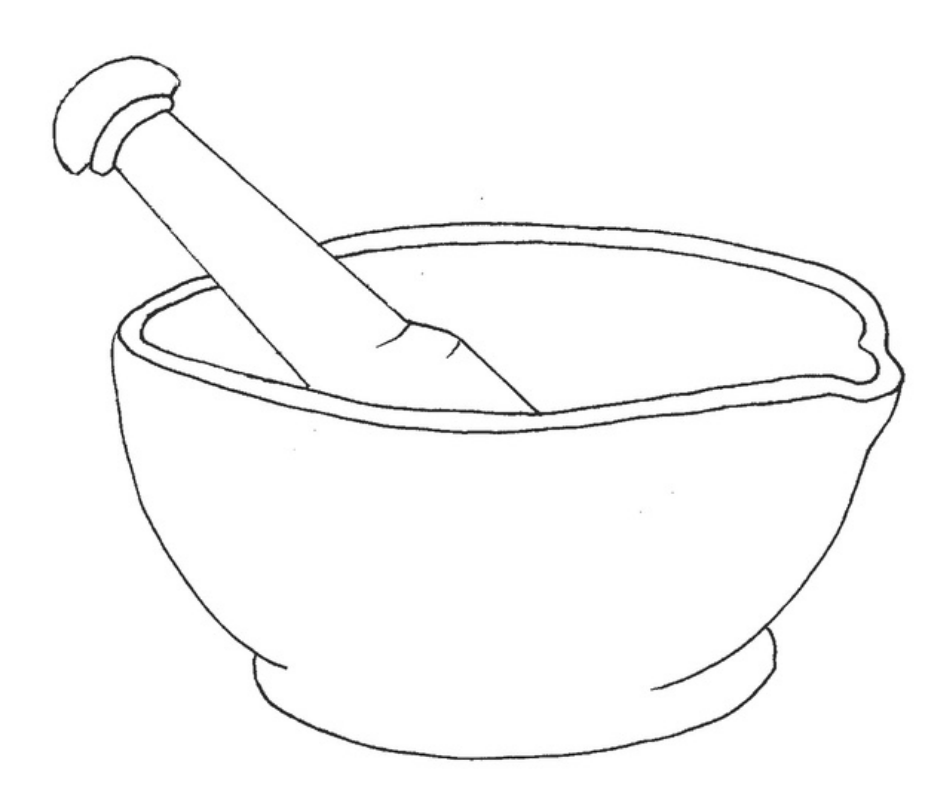

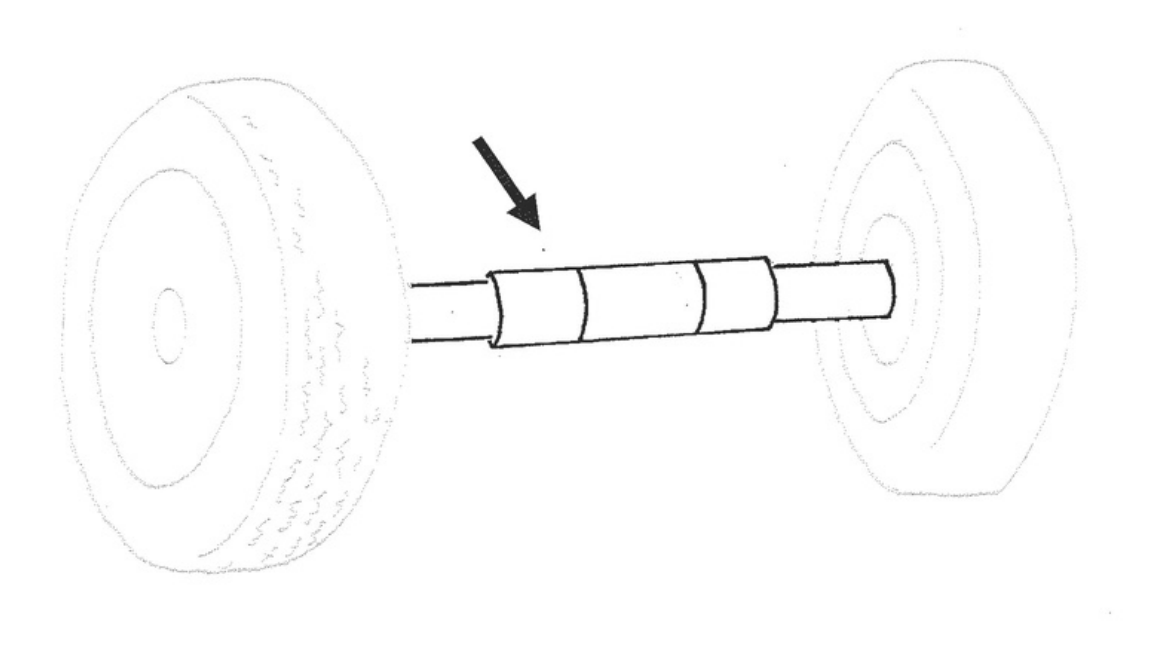